## UNIVERSITE KASDI MERBAH OUARGLA

Faculté des Sciences Appliquées Département de Génie Electrique

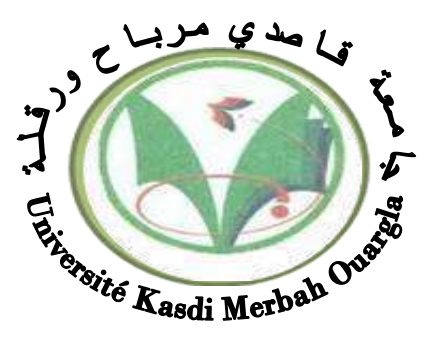

Mémoire MASTER ACADEMIQUE

Domaine : Sciences et technologies Filière : Génie électrique Spécialité : Electrotechnique Industrielle Présenté par :

**Benhaddya Toufik Baadi Djafar** *Baadi* **Djafar** *Baadi* **Djafar** *Baadi* **Djafar** *Baadi* **Djafar** *Baadi* **Djafar** *Baadi* **Djafar** *Baadi* **Djafar** *Baadi* **Djafar** *Baadi* **Djafar** *Baadi* **Djafar** *Baadi* **Djafar** *Baadi* **Djafar** *Baadi* **Dja** 

**Thème:**

# **Simulation d'une cellule solaire en couches minces à base de sulfure de plomb (PbS)**

Soumis au jury composé de :

M<sup>me</sup> NACEUR Sonia **MCA** Président UKM Ouargla

M<sup>r</sup> BENMIR Abdelkader MCB Encadreur/rapporteur UKM Ouargla M<sup>r</sup> LOUAZENE Mohamed Lakhdar MCA Examinateur UKM Ouargla

 **Année universitaire 2020/2021**

*Remerciements*

Nos remerciements vont tout premièrement, à Allah le tout puissant de nous avoir donné le courage pour réaliser ce travail.

Nos vifs remerciements vont à notre encadreur BENMIR ABDELKADER, pour la confiance qui il nous a témoigné et le suivi permanente de ce travail Nous l'exprimons toute notre gratitude et notre estime.

Nous remercions chaleureusement les membres du jury pour l'honneur qu'ils nous ont fait en acceptant d'évaluer notre travail.

Nous adressons aussi nos remerciements à tous nos camarades et collègues pour leurs soutiens incessants et leurs contributions à la réalisation de ce modeste travail

*Dédicace*

Je dédie ce travail en signe de respect et de reconnaissance :

A ma très chère mère pour leur affection

A ma femme

A mes filles RAZAN, ROKIA et RASSIL

A mes frères

A mes proches, pour son encouragement et son soutien

A mes cousines

Enfin, à tous ceux qui m'ont aidé à réaliser ce travail.

BAADI DJAFAR

*Dédicace*

Je dédie ce travail en signe de respect et de reconnaissance :

À mes très Chers Parents pour leur affection

A ma femme

A mes frères et mes sœurs

A mes proches, pour son encouragement et son soutien

A mes cousines

Enfin, à tous ceux qui m'ont aidé à réaliser ce travail.

BENHADDYA TOUFIK

## **RÉSUMÉ**

Notre travail consiste en une optimisation par simulation d'une cellule solaire à base du matériau sulfure de plomb PbS. La simulation est faite à l'aide du logiciel SCAPS-1D. Il est trouvé que la valeur optimale de l'épaisseur de la couche tampon en CdS est de 0.01μm. Tandis que, la concentration des atomes de dopage de cette couche a une valeur optimale de  $10^{18}$  cm<sup>-3</sup>. Cependant, la couche absorbeur en PbS possède une valeur optimale de l'épaisseur de 5 μm et une valeur optimale du gap de 1.4 eV. La valeur optimale de la concentration des atomes de dopage de cette couche est  $10^{17}$  cm<sup>-3</sup>. Ces résultats optimaux ont donné rendement de conversion meilleur de la cellule de l'ordre de 28.08 %.

## **ABSTRACT**

Our work consists of an optimization by simulation of a solar cell based on the lead sulphide material PbS. The simulation is done using the SCAPS-1D software. It is found that the optimum value of the thickness of the CdS buffer layer is 0.01μm. While, the doping atoms concentration of this layer has an optimum value of  $10^{18}$  cm<sup>-3</sup>. However, the PbS absorber layer has an optimum thickness value of 5 μm and an optimum gap value of 1.4 eV. The optimum value of doping atoms concentration of this layer is  $10^{17}$  cm<sup>-3</sup>. These optimal results gave the cell better conversion efficiency of around 28.08 %.

**ملخص**

يتكون عملنا من تحسين عن طريق محاكاة خلية شمسية ذات طبقة ماصـة مصنو عة من مادة كبريتيد الرصـاص PbS. تتم المحاكاة باستخدام برنامج SCAPS-1D. لقد وجد أن القيمة المثلي لسمك الطبقة العازلة CdS هي 0.01μm. بينما تركيز ذرات المنشطات لهذه الطبقة قيمته المثلي هي 3 $\rm cm^{-3}$   $\rm cm^{-3}$ . ومع ذلك ، فإن الطبقة الماصـة PbS لها قيمة مثلي تبلغ  $\rm \mu m$  5 وقيمة فجوة تبلغ 1.4 eV. القيمة المثلى لتركيز ذرات المنشطات لهذه الطبقة هي 10 $^{-7}$   $\rm cm^{-3}$  أعطت هذه النتائج المثالية للخلية أفضل مردود تحويل بحوالي % 28.08.

## **LISTE DES FIGURES**

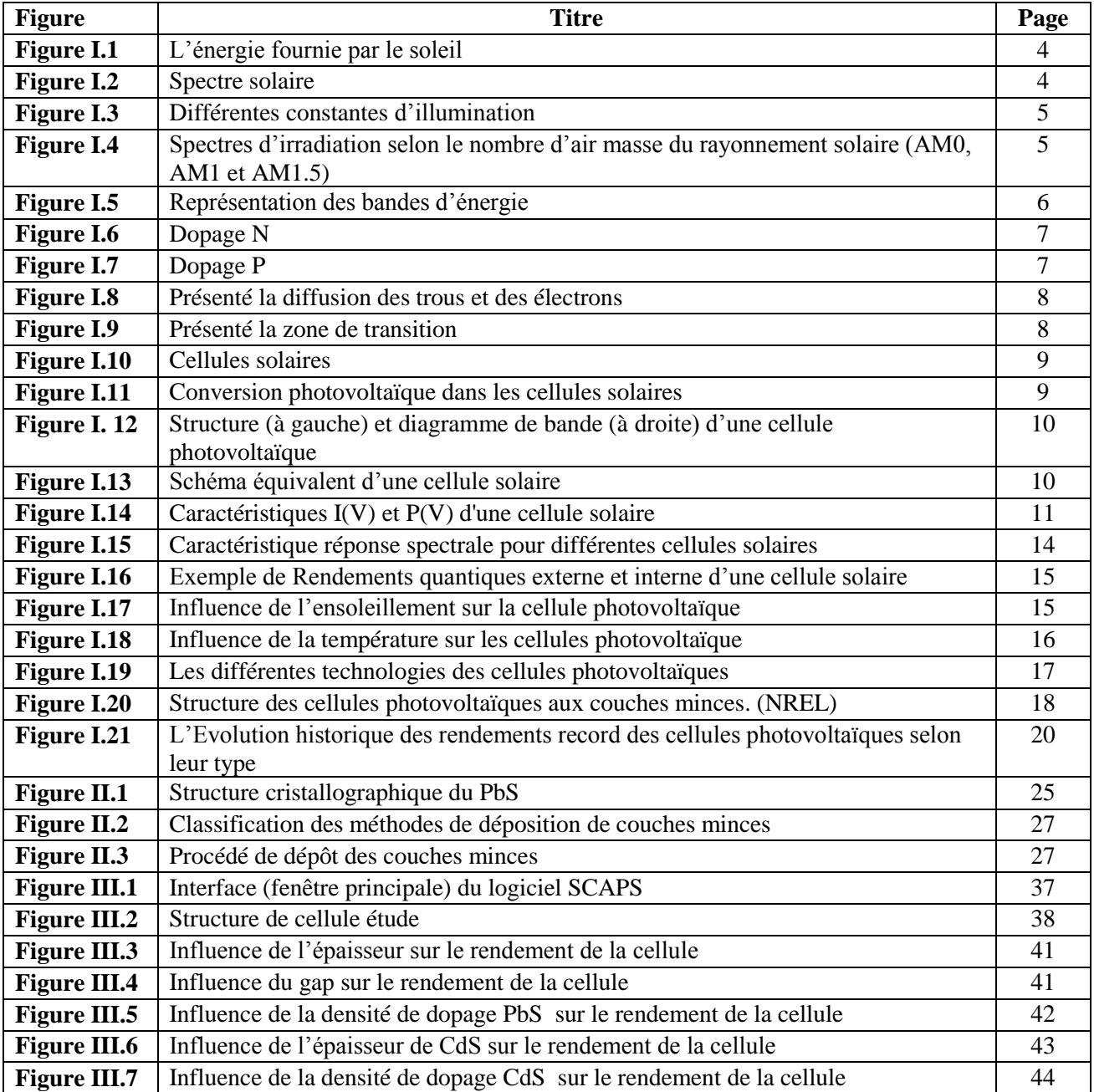

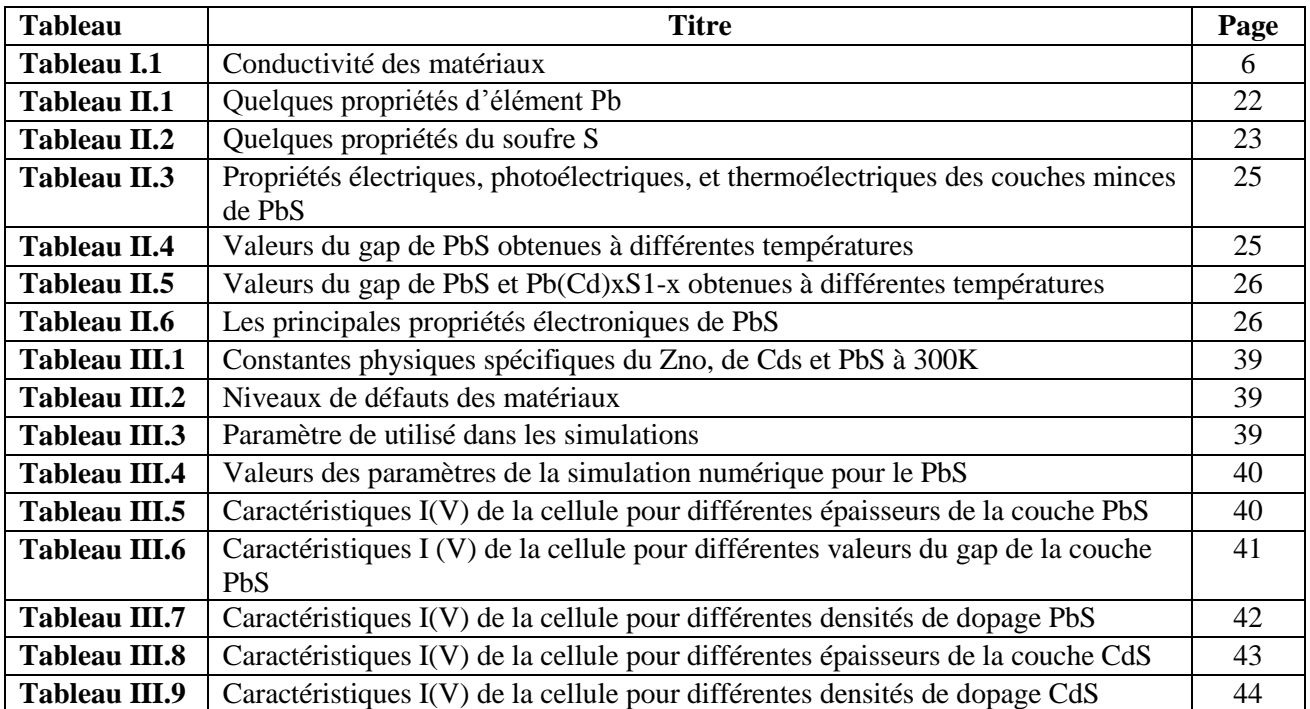

## **LISTE DES TABLEAUX**

## **Liste des symboles**

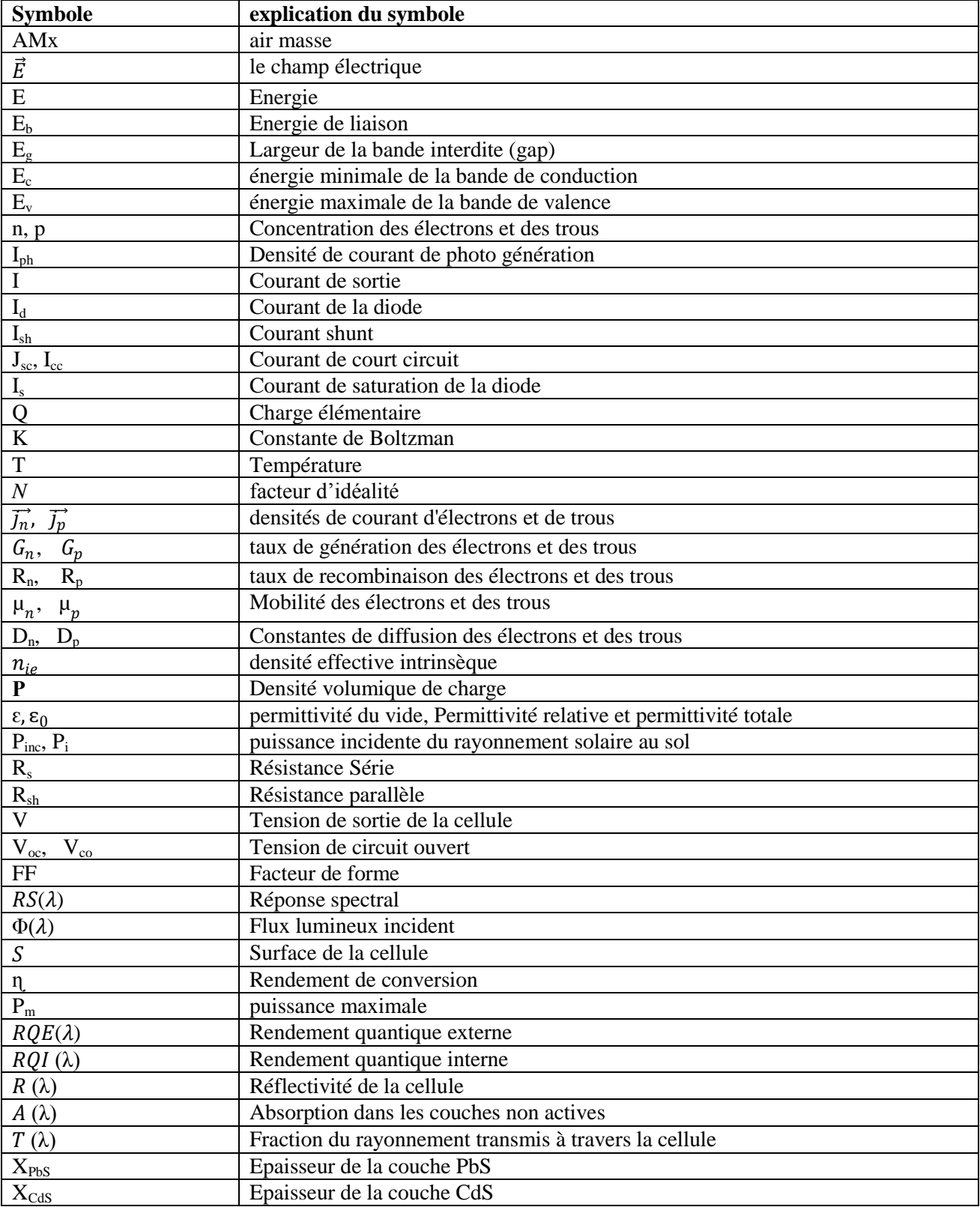

## **Sommaire**

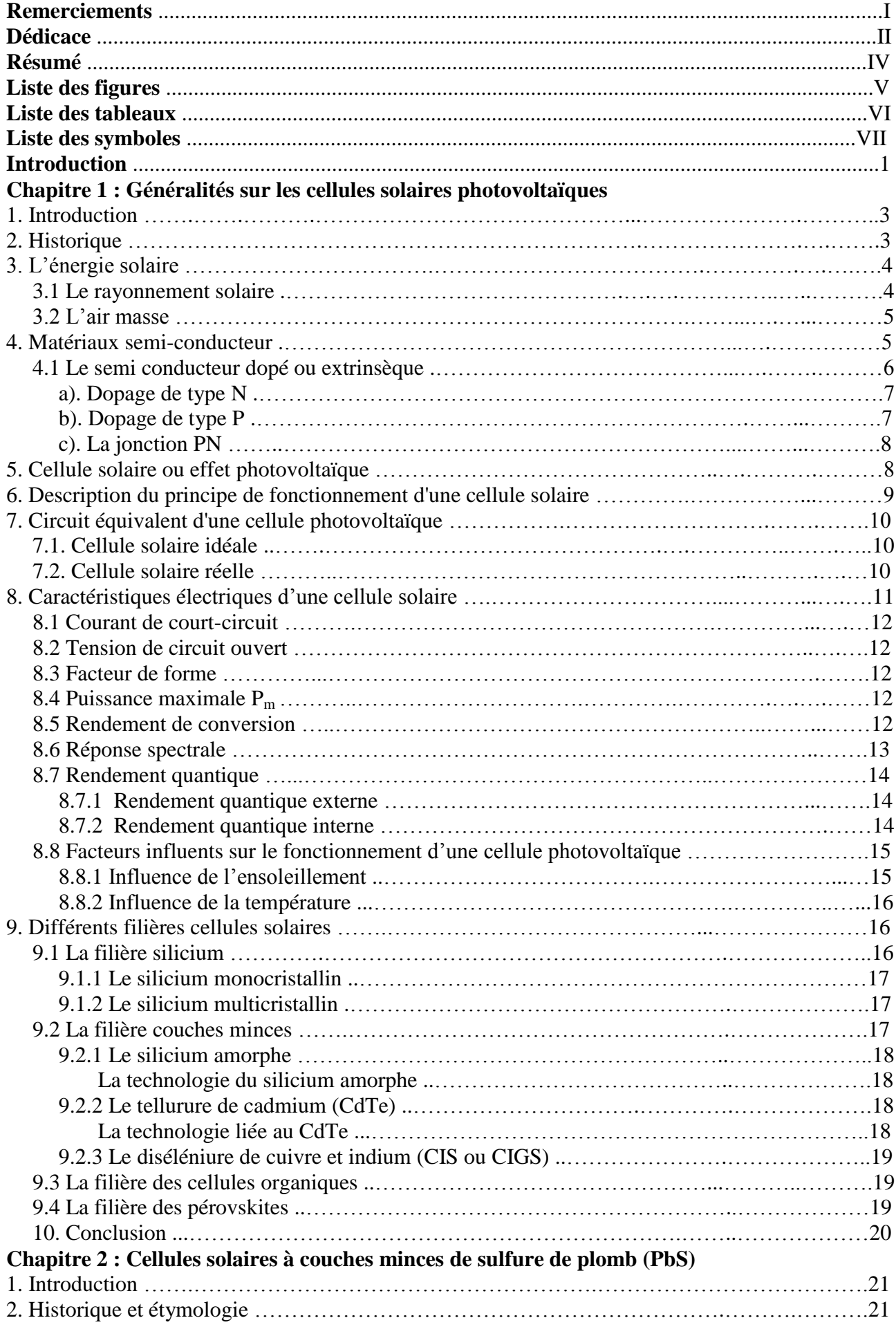

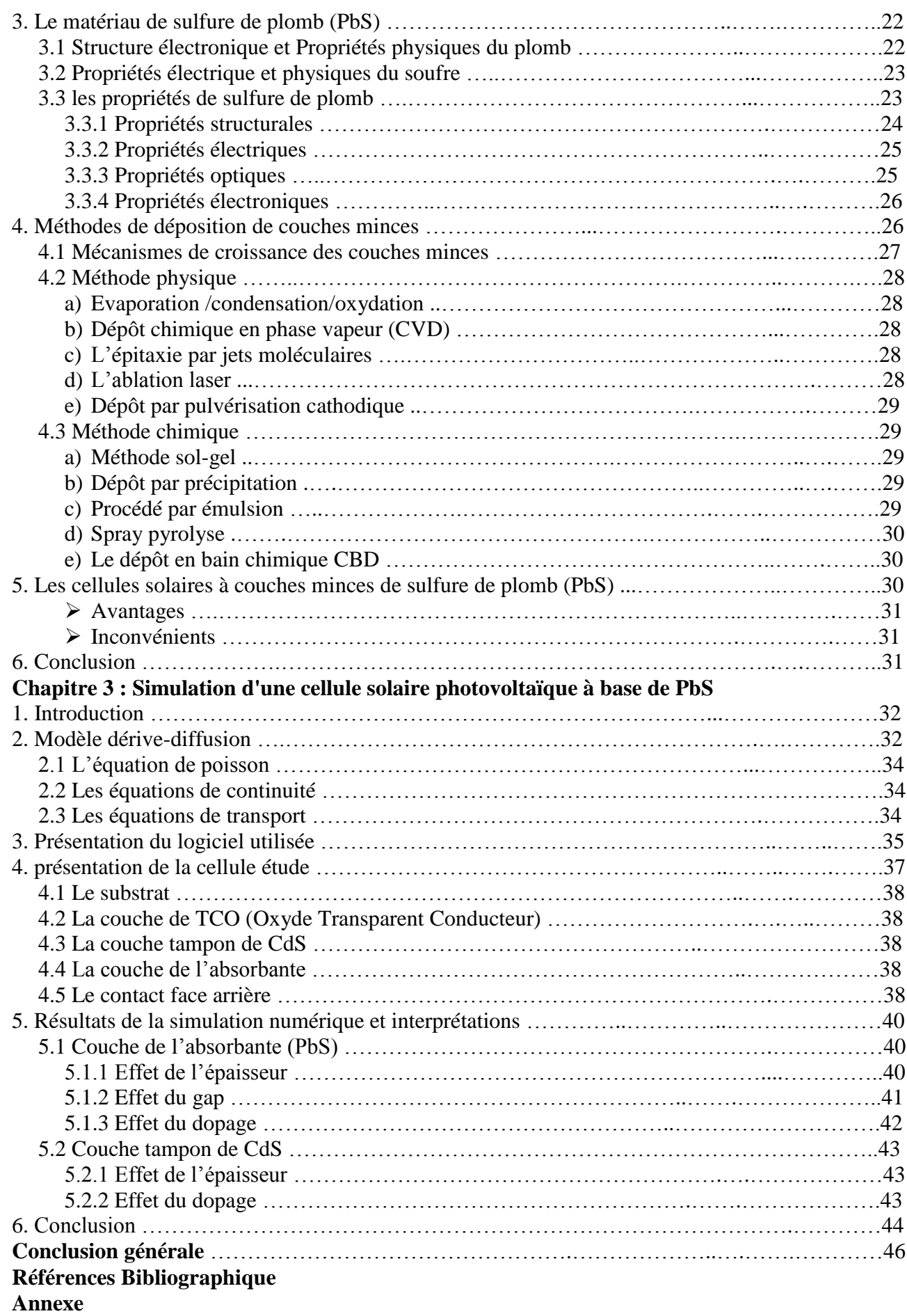

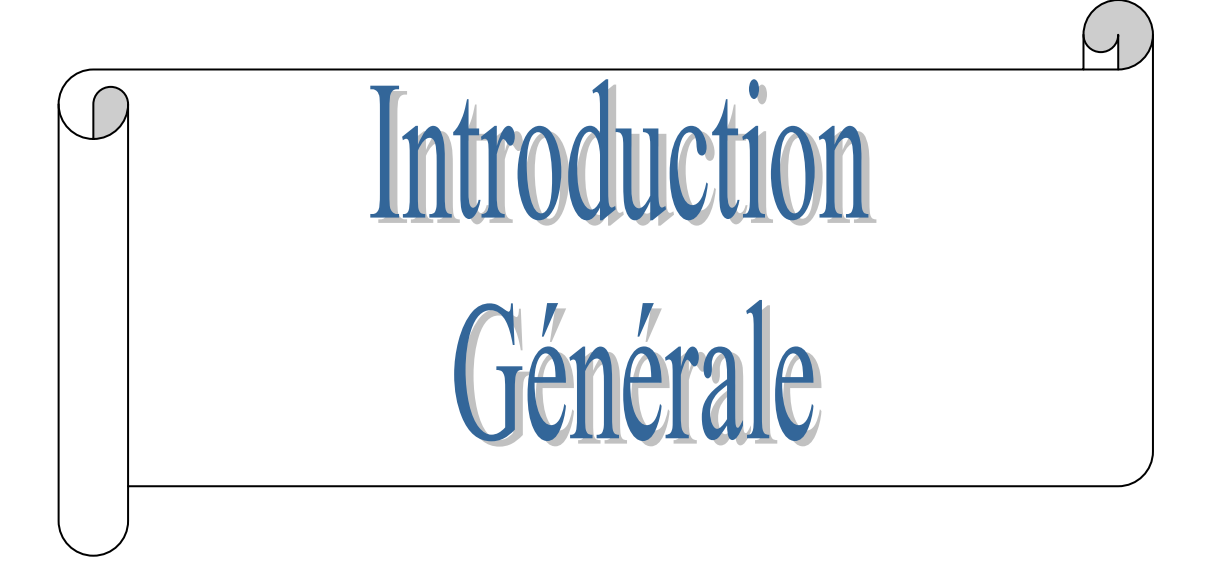

## **Introduction générale**

Les principales ressources énergétiques utilisées actuellement de part le monde sont les combustibles fossiles (pétrole, charbon, gaz), le nucléaire et les énergies renouvelables.

Un inventaire de ces différentes sources d'énergie permet de constater que nous dépendons fortement des énergies fossiles. Or, ces dernières sont amenées à disparaître. De plus l'utilisation massive de ces énergies a un effet néfaste sur l'environnement, le changement climatique, la pollution de l'air et les déversements de pétrole.

La combustion de combustibles fossiles produit des gaz qui retiennent la chaleur qui sont la cause principale de l'augmentation continue des températures atmosphériques mondiales. Le forage d'exploration de pétrole et de gaz constitue également une menace majeure pour les écosystèmes fragiles dans le monde entier.

Ainsi ces dernières années, la protection de l'environnement est devenue une préoccupation majeure des sociétés. De nombreux axes de recherches ont donc été orientés vers l'utilisation des énergies propres dites renouvelables. Il y a cinq énergies renouvelables principales : les énergies solaires, éolienne, hydraulique, géothermique et l'énergie provenant de la biomasse. Parmi ces énergies, celle qui nous intéresse dans ce travail est l'énergie solaire photovoltaïque.

Le rayonnement solaire constitue la ressource énergétique la mieux partagée sur la terre et la plus abondante, La quantité d'énergie libérée par le soleil et captée par la terre pendant une heure pourrait suffire à couvrir les besoins énergétiques mondiaux pendant un an, on peut dire que le soleil déverse chaque année sur notre terre l'équivalent de 100 000 milliards de tonnes de pétrole.

Une partie du rayonnement peut être exploitée pour produire directement de la chaleur (solaire thermique) ou de l'électricité par les cellules solaires (effet photovoltaïque).

Ces dernières font actuellement l'objet de multiples recherches dans le but de réaliser le meilleur rapport entre le rendement énergétique et le prix de revient.

Pour diminuer à la fois le poids et le prix de ces dispositifs tout en augmentant leurs surfaces et leurs souplesses, des cellules en couches minces ont été réalisés.

Notre étude porte sur l'optimisation des paramètres physiques (épaisseur, gap et dopage) des différentes couches mises enjeu dans la réalisation d'une cellule solaire en couches minces à base de PbS moyennant du logiciel SCAPS-1D. Cette optimisation permettra d'aboutir au meilleur rendement qui pourra être délivré par ce type des cellules.

**1**

Notre mémoire comporte trois chapitres :

 Nous commençons tout d'abord dans le premier chapitre par une présentation succincte de l'énergie photovoltaïque et le principe de la conversion photovoltaïque ainsi que les différentes filières photovoltaïques.

 Nous présentons ensuite dans le second chapitre un aperçu sur la structure et les propriétés des cellules solaires à base de PbS.

 Le troisième chapitre est consacré à la simulation numérique de la caractéristique directe J(V) de la cellule à base de PbS sous les conditions d'éclairement standard AM1.5. Cette caractéristique nous permettra l'extraction des grandeurs photovoltaïques et par la suite, l'optimisation des paramètres qui sont : l'épaisseur, le gap et le dopage de la couche absorbeur et l'épaisseur et le dopage de la couche fenêtre.

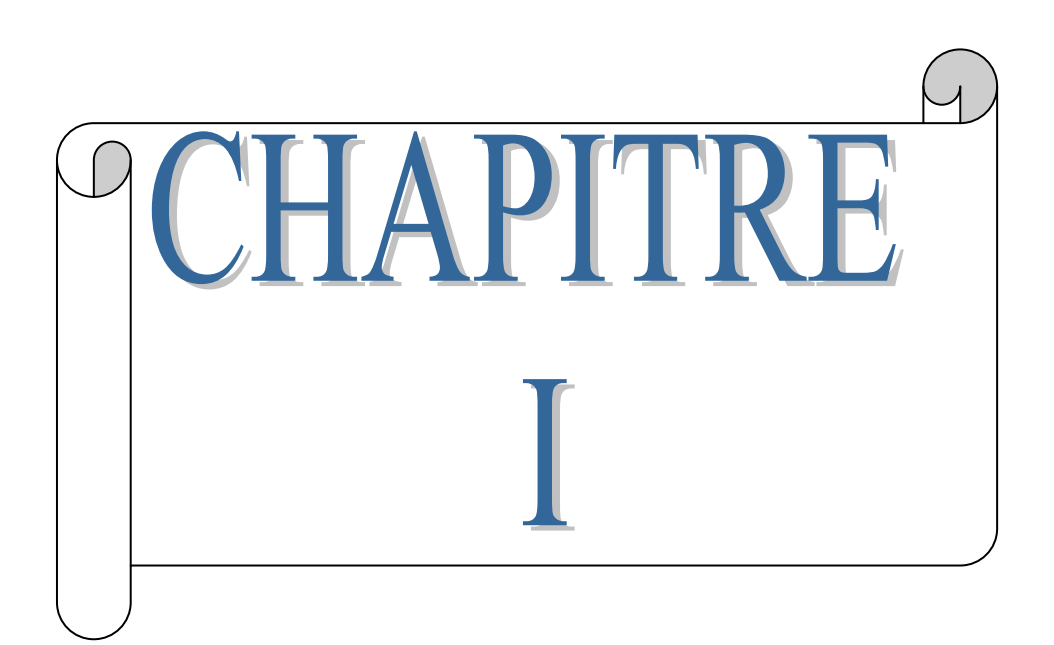

## **Généralités sur les cellules solaires photovoltaïques**

## **1. Introduction**

Dans ce premier chapitre, on fait une rappelle sur quelques notions utiles dans le domaine des cellules solaires photovoltaïques « PVs ». Premièrement nous montrons l'historique des cellules solaires PVs, l'énergie solaire et les rayonnements solaires. Ensuite, nous définissons les matériaux semiconducteurs et expliquons comment dopé et créer la jonction PN. Puis, nous définissons la cellule solaire PV et nous représentons son principe de fonctionnement, son schéma équivalent et ses caractéristiques PVs principales. Enfin, nous passons en revue brièvement les différentes générations des cellules PVs.

## **2. Historique**

Quelques dates importantes dans l'histoire du photovoltaïque :

En 1839 : Le physicien français Edmond Becquerel découvre le processus de l'utilisation de l'ensoleillement pour produire du courant électrique dans un matériau solide. C'est l'effet photovoltaïque [1].

En 1905, Einstein découvrit que l'énergie de ces quanta de lumière est proportionnelle à la fréquence de l'onde électromagnétique. L'utilisation des cellules solaires débute dans les années quarante. Le domaine spatial a besoin d'une énergie sans combustible embarqué. La recherche s'intensifie sur le photovoltaïque.

En 1875 : Werner Von Siemens expose devant l'Académie des Sciences de Berlin un article sur l'effet photovoltaïque dans les semiconducteurs. Mais jusqu'à la Seconde Guerre Mondiale, le phénomène reste encore une curiosité de laboratoire.

En 1954 : Trois chercheurs américains, Chapin, Pearson et Prince, mettent au point une cellule photovoltaïque à haut rendement au moment où l'industrie spatiale naissante cherche des solutions nouvelles pour alimenter ses satellites [2].

En 1958 : Une cellule avec un rendement de 9 % est mise au point. Les premiers satellites alimentés par des cellules solaires sont envoyés dans l'espace.

En 1973 : La première maison alimentée par des cellules photovoltaïques est construite à l'Université de Delaware.

En 1983 : La première voiture alimentée par énergie photovoltaïque parcourt une distance de 4000 km en Australie.

En 1995 : Des programmes de toits photovoltaïques raccordés au réseau ont été lancés, au Japon et en Allemagne, et se généralisent depuis 2001.

**3**

## **3. L'énergie solaire**

Le soleil est une petite étoile centrale du système solaire magnétiquement active. L'énergie solaire (photovoltaïque) est une source d'énergie renouvelable très intéressante, dans la mesure où elle est abondante, présente sur toute la planète et gratuite. Toutes les heures le soleil fournit à la terre l'énergie dont les hommes ont besoin en 1 an. L'Agence Internationale de l'Énergie (AIE) à calculé qu'une surface de 145 000 km² (soit 4 % de la surface des déserts les plus arides) serait suffisante pour couvrir la totalité des besoins en électricité de la planète.

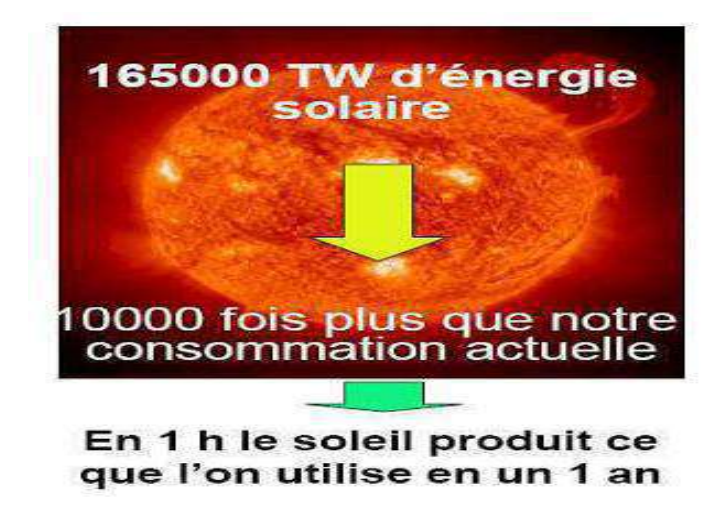

**Figure I.1 :** Énergie fournie par le soleil

L'énergie solaire est maintenant devenue un produit de choix pour les énergies renouvelables vu son coût qui ne cesse de baisser et sa longévité. [3]

## **3.1 Le rayonnement solaire**

Les rayonnements émis sont de type électromagnétique. Ils constituent un spectre continu allant des ultra-violets à l'infrarouge en passant par le visible ou il émet avec le maximum d'intensité. Les rayons solaire prennent 8.33 minutes pour arriver à la terre puisque ils se propagent à une vitesse de  $3x10^5$  km.s<sup>-1</sup> et la distance entre le terre et le soleil  $150$  x  $10^6$  km.

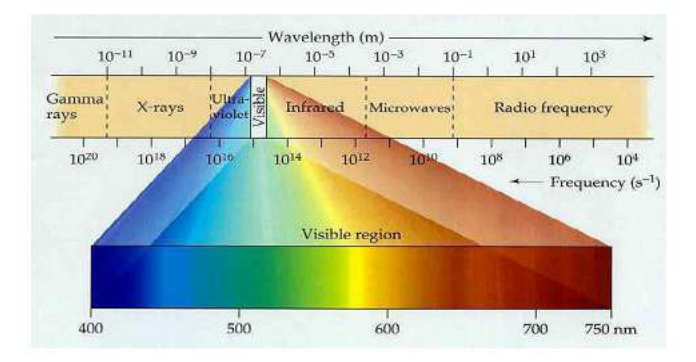

**Figure I.2 :** Spectre solaire

#### **3.2 L'air masse**

Le rayonnement solaire au sol dépend de l'épaisseur de l'atmosphère traversée par les rayons lumineux et n'est pas homogène sur toute la surface de la terre. On introduit la notion «d'air masse» notée **AMx,** elle correspond à la perte de l'énergie solaire par l'absorption atmosphérique.

$$
AM = \frac{1}{\sin \theta} \tag{I.1}
$$

Où l'angle θ est l'élévation solaire, c'est-à-dire l'angle entre le rayonnement solaire et l'horizontal à la terre.

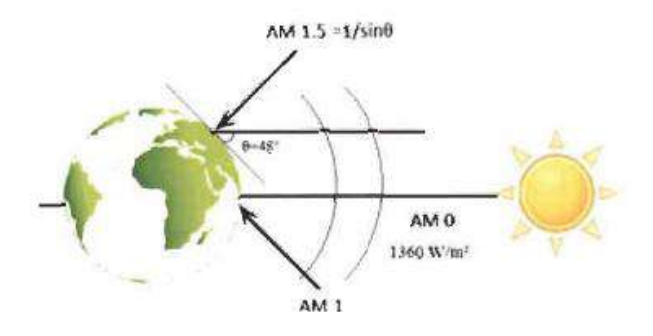

**Figure I.3 :** Différentes constantes d'illumination [3]

Dans l'expression,  $AMx$ , x désigne ce rapport : **OM** 0A

AM1 : Soleil au zénith (au niveau de la mer).

AM2: Soleil à 30°

AM1.5: Soleil à 48°

AM0 : Rayonnement solaire hors atmosphère [4].

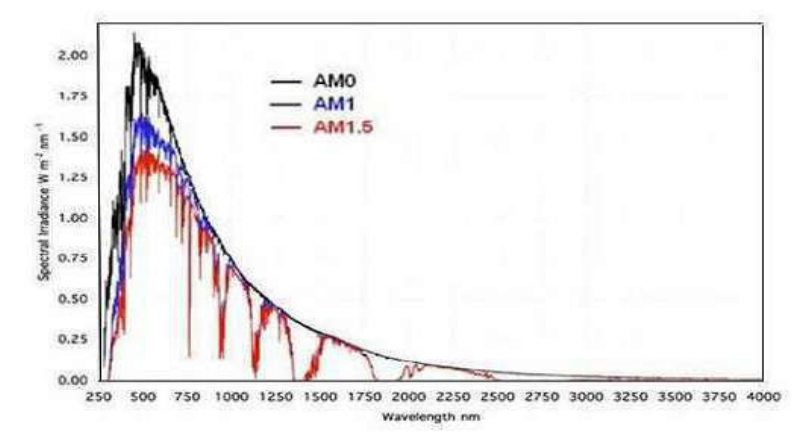

**Figure I.4 :** Spectres d'irradiation selon le nombre d'air masse du rayonnement solaire (AM0, AM1 et AM1.5) [5].

#### **4. Matériaux semi-conducteur**

Cette technologie solaire utilise les propriétés des matériaux semi-conducteurs pour convertir directement le rayonnement solaire en électricité.

Il y a trois groupes de matériaux solides : Les semiconducteurs, les isolants et les conducteurs.

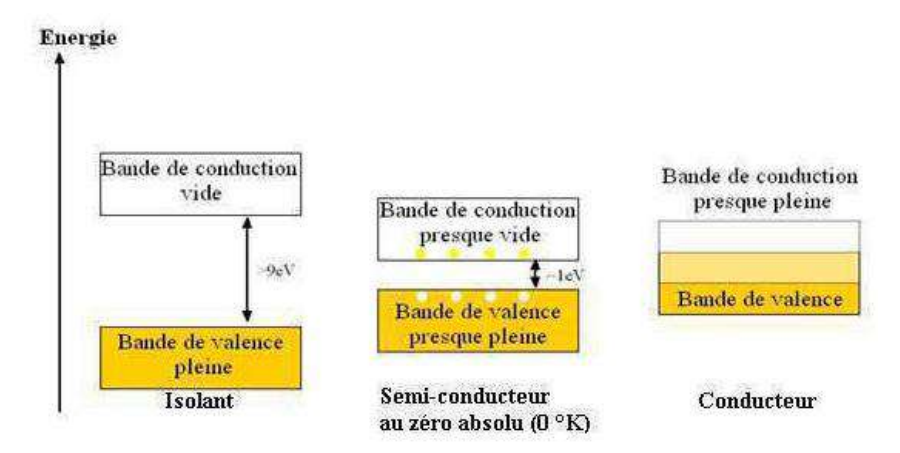

**Figure I.5 :** Représentation des bandes d'énergie

Donc pour préciser la nature d'un matériau, il faut s'intéresser au remplissage des bandes de valences et de conduction et à la taille de la bande interdite, à l état fondamental de la matière.

- Si la bande de conduction est partiellement remplie, des électrons au sein du matériau participent à la conduction électrique : le matériau est conducteur.
- Si la bande de conduction est vide :
	- si l'écart de la bande interdite est grand (plusieurs électrons-volt), aucun électron du matériau ne peut participer à la conduction : le matériau est isolant.
	- Si l'écart de la bande interdite est suffisamment petit (de l'ordre de l'électronvolt), le matériau est isolant au repos. Mais la moindre excitation, thermique ou électrique, permet à certains électrons de la bande de valence de franchir l'écart de la bande interdite et le matériau devient conducteur. On parle alors de matériau semi-conducteur.

| Type du Matériau | Conductivité de Matériau (S/cm) |
|------------------|---------------------------------|
| Isolant          | $\sigma$ < 10 <sup>-8</sup>     |
| Semi-conducteur  | $10^{-8} < \sigma < 10^{3}$     |
| Conducteur       | $10^3<\sigma$                   |

**Tableau I.1 :** Conductivité des matériaux

 On peut dire qu'un semiconducteur est un isolant mais qui peut devenir un conducteur très facilement en excitant les électrons de valence : ce qui peut se faire en chauffant le matériau, ou en l'éclairant, ou en le soumettant à une tension électrique bien définie.

## **4.1 Le semi conducteur dopé ou extrinsèque**

Dans un semi conducteur dopé sont introduites des impuretés bien choisies qui vont modifier considérablement les propriétés de conduction du matériau. On utilise deux types d'impuretés :

#### **a) Dopage de type N**

Des atomes pentavalents (5 électrons périphériques), comme le phosphore, l'arsenic, l'antimoine, le bismuth (colonne V de la classification périodique) qui conduisent à un semi conducteur dopé de type N.

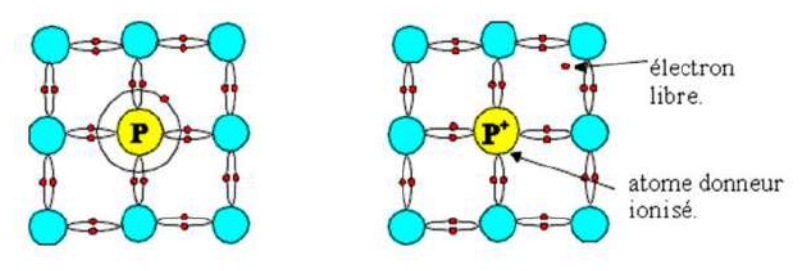

**Figure I.6:** dopage N

## Exemple

La substitution d'un atome de silicium par un atome de phosphore entraine l'existence d'un électron en excès pour assurer la liaison avec les atomes voisins. Un faible apport d'énergie fourni par l'agitation thermique permet à cet électron faiblement lié de participer à la conduction. L'atome de phosphore est donc un donneur d'électrons ; il est alors ionisé P**<sup>+</sup>** .

## **b) Dopage de type P**

Des atomes trivalents (3 électrons périphériques), comme le bore, l'aluminium, le gallium, l'indium (colonne III de la classification périodique) qui conduisent à un semi conducteur dopé de type P.

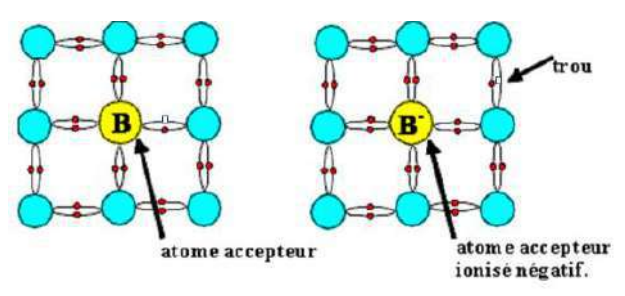

**Figure I.7 :** dopage P

## Exemple

La substitution d'un atome de silicium par un atome de bore conduit à un manque d'électron pour assurer la liaison avec les atomes voisins : c'est le petit carré représenté à droite de l'atome de bore sur la figure de gauche. Un faible apport d'énergie, fourni par l'agitation thermique, permet à ce manque d'être comblé par un électron de valence du silicium, ce qui crée un trou. L'atome de bore est alors ionisé B**-** .

C'est un accepteur d'électrons. On retrouve alors le trou **–** susceptible de se déplacer encore **–** en haut et à droite de la figure de droite.

L'activité intrinsèque des semi conducteurs (création de paires électron/trou) subsiste, mais devant l'apport extérieur d'électrons libres ou de trous (suivant le dopage) le nombre de recombinaisons augmente.

Pour une même température, le produit (densité d'électrons libres)  $\times$  (densité de trous) reste constant, égal à sa valeur intrinsèque.

## **c) La jonction PN**

Une jonction PN est l'accolement d'une région dopé P et d'une région dopée N. Lors de cet assemblage les porteurs de charges libres s'attirent et se recombinent dans la zone de jonction où les porteurs libres disparaissent : c'est la zone de transition.

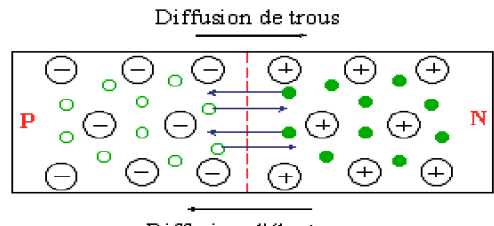

Diffusion d'électmns

**Figure I.8 :** présenté la diffusion des trous et des électrons

Il ne reste donc plus que les ions dans cette zone qui vont créent un champ électrique interne au niveau de la jonction et qui empêche les charges libres restantes dans chaque zone de traverser la jonction pour se recombiner. [6]

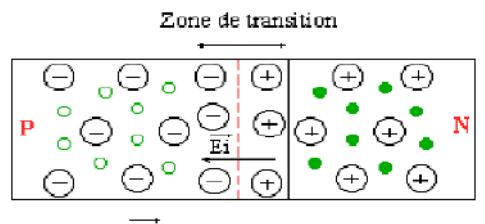

Ei est dirigé de N vers P

**Figure I.9 :** présenté la zone de transition

## **5. Cellule solaire ou effet photovoltaïque**

Une cellule solaire photovoltaïque est généralement constituée d'un semiconducteur de type n et un autre de type p. L'incidence d'un flux lumineux sur cette dernière fera apparaitre une différence de potentiel grâce à la génération de porteurs de charge excitée par le flux lumineux au voisinage d'une jonction, qui fonctionne par l'absorption de ce flux lumineux. Autrement dit la cellule photovoltaïque est un composant semi-conducteur capable de transformer directement l'énergie solaire en énergie électrique, cette transformation d'énergie se fait via la création et le déplacement

de charges électriques positives et négatives dans le matériau semiconducteur sous l'effet de la lumière.

Cette transformation est donc basée sur:

**a.** Absorption des photons grâce à l'écart entre les bandes de valence et de conduction. Ce que représente d'ailleurs la caractéristique fondamentale des semiconducteurs.

**b.** Conversion de l'énergie photonique en énergie électrique, ce qui permet de créer les paires électron/trou.

**c.** La jonction p-n ou l'hétérojonction, lorsqu'il s'agit de deux semi-conducteurs différents permet de collecter les particules générées dans le matériau [7].

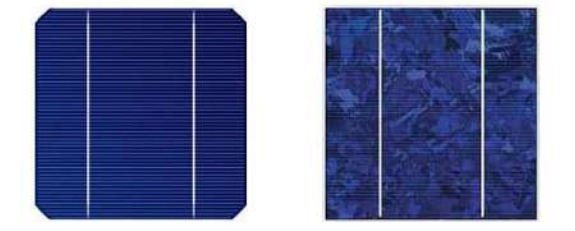

**Figure I.10 :** Cellules solaires.

 Alor L'effet photovoltaïque utilisé dans les cellules solaires permet de convertir directement l'énergie lumineuse des rayons solaires en électricité par la production et le transport dans le semiconducteur, des charges électriques positives et négatives sous l'effet de la lumière.

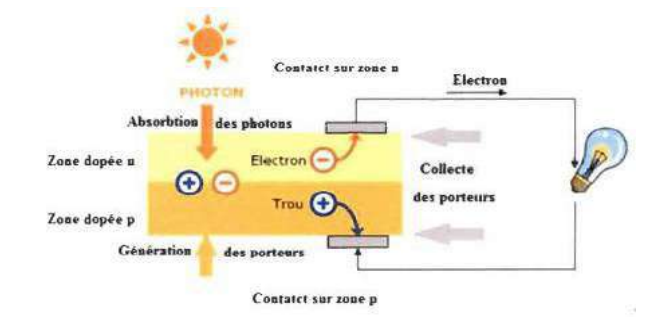

**Figure I.11 :** Conversion photovoltaïque dans les cellules solaires [8]

## **6. Description du principe de fonctionnement d'une cellule solaire**

Lorsque les photons incidents heurtent la surface du matériau photovoltaïque, il y'aura une création de porteurs dans les différentes zones n, p et la zone de charge d'espace. Le comportement des photo-porteurs dépendra de la région:

• Au niveau de la zone n ou p, les porteurs minoritaires qui atteignent la zone de charge seront renvoyés par un champ électrique soit dans la zone p pour les trous ou bien dans la zone n pour les électrons. Leur accumulation permettra de créer un photo-courant de diffusion.

• Au niveau de la zone de charge, les paires électron/trou résultantes des photons incidents seront séparées par le champ électrique, d'où les électrons vont se diriger vers la région n et les trous vers la région p. Ceci permettra de créer un photo-courant de génération [9].

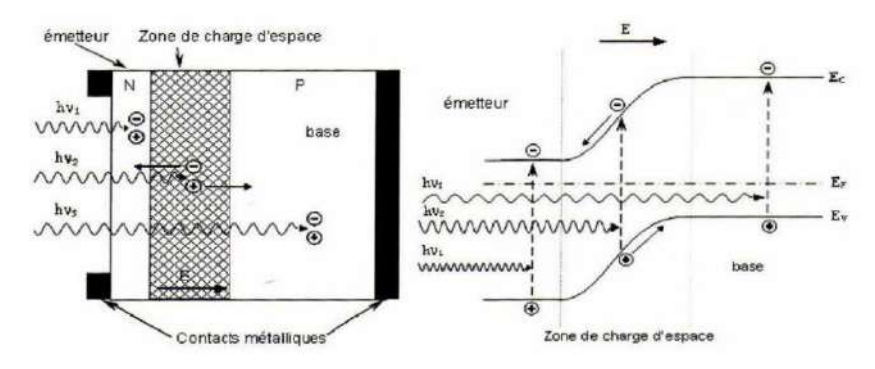

**Figure I.12 :** Structure (à gauche) et diagramme de bande (à droite) d'une cellule photovoltaïque [3].

## **7. Circuit équivalent d'une cellule photovoltaïque**

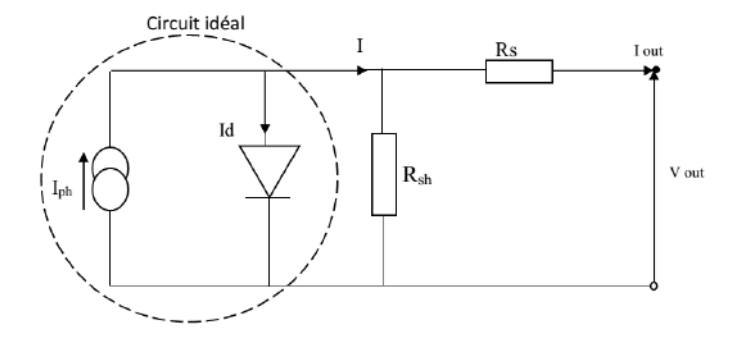

**Figure I.13 :** Schéma équivalent d'une cellule solaire.

## **7.1. Cellule solaire idéale**

Si la caractéristique de la jonction est de la forme :  $I = I_S \left( e^{\frac{qV}{nkT}} - 1 \right)$ on peut admettre qu'en présence de lumière il y a apparition d'un photocourant supplémentaire,  $I_{ph}$  dont le sens est oppose au courant direct. En branchant un circuit extérieur sur la cellule claire, on recueille ce courant. Le courant sous lumière vaut [2] :

$$
I = I_{ph} - I_S \left( e^{\frac{q.V}{nkT}} - 1 \right) \tag{I.2}
$$

et la tension V est donnée par :

$$
V = \frac{n.k.T}{q} \cdot \ln\left(\frac{l_{ph} - l}{l_s} + 1\right) \tag{I.3}
$$

## **7.2. Cellule solaire réelle**

 Une cellule solaire réelle peut être schématisée par la figure(I.13). Elle propose un modèle électrique de la cellule solaire. On y retrouve le générateur de courant  $I_{ph}$ , correspondant au courant photogénéré opposé au courant d'obscurité  $I_{obs} = I_d$  de la diode polarisée en direct, ainsi que des résistances R<sub>S</sub>, R<sub>sh</sub> et la résistance de charge R<sub>L</sub>.

- **RS**, la résistance série est due à la résistivité des différentes couches de la cellule : Fenêtre, absorbeur et contacts métalliques (en particulier leur interface avec le semiconducteur). Cette résistance doit idéalement être le plus faible possible pour limiter son influence sur le courant de la cellule.

- **Rsh,** la **résistance** shunt (parallèle) traduit quant à elle, la présence d'un courant de fuite à travers la couche fenêtre causé par un défaut. Ceci est le cas lorsque la diffusion des contacts métalliques à haute température perce cette couche. Elle peut aussi être due à un court-circuit sur les bords de la cellule.

L'équation de la caractéristique I(V) de la cellule photovoltaïque compte tenu des résistances  $R<sub>s</sub>$ et  $R<sub>sh</sub>$  s'écrit donc [2] :

$$
I(V) = I_{ph} - I_d - I_{sh} \tag{I.4}
$$

$$
I(V) = I_{ph} - I_s \left( e^{\frac{q(V + R_s I)}{nkT}} - 1 \right) - \frac{V + R_s}{R_{sh}}
$$
(I.5)

Avec :

Iph: Densité du photocourant généré.

I<sup>s</sup> : Courant de saturation de la diode.

q : Charge élémentaire.

k : Constante de Boltzmann.

T : Température.

*n* : facteur d'idéalité.

## **8. Caractéristiques électriques d'une cellule solaire**

Une cellule photovoltaïque est définie par sa courbe caractéristique électrique (courant tension). Elle indique la variation du courant qu'elle produit en fonction de la tension aux bornes de la cellule depuis le court-circuit jusqu'au circuit ouvert [3].

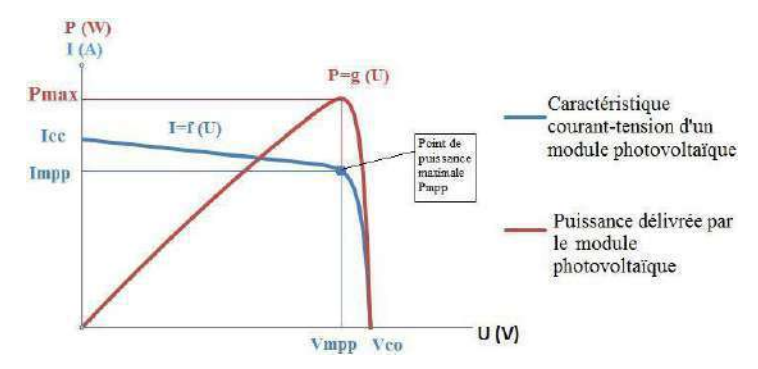

**Figure I.14 :** Caractéristiques I(V) à l'obscurité et sous éclairement d'une cellule photovoltaïque. (mpp (*Maximum Power Point*))

À partir de la caractéristique  $I(V)$  de la cellule photovoltaïque, on déduit les paramètres électriques propres à la cellule.

## **8.1 Courant de court-circuit**

Le courant de court-circuit *lcc* exprimé en mA, est le courant qui circule dans la cellule sous éclairement et en court-circuitant les bornes de la cellule. Il croît linéairement avec l'intensité d'illumination de la cellule et il dépend de la surface éclairée, de la longueur d'onde du rayonnement, de la mobilité des porteurs de charges et de la température [3].

$$
(V=0), I = I_{ph} = Icc
$$
 (I.6)

#### **8.2 Tension de circuit ouvert**

La tension exprimée en V mesurée aux bornes des électrodes quand le circuit est ouvert est appelée «Tension de circuit ouvert»  $V_{co}$ . Quand le courant qui traverse une cellule idéale est nul, la tension est donnée par la relation [3].

$$
V_{co} = \frac{nKT}{q}ln(\frac{l_{cc}}{l_s} + 1) \tag{I.7}
$$

#### **8.3 Puissance maximale**

La puissance débitée par une cellule solaire est maximum quand le produit  $(V\times I)$  est maximum. Si  $V_m$  et  $I_m$  sont la tension et le courant pour les quels on a ce maximum, la puissance maximale est la surface du plus grand rectangle de coté  $V_m$  et  $I_m$  qu'on peut inscrire sous la courbe I(V).

$$
P_m = I_m \times V_m \tag{I.8}
$$

#### **8.4 Facteur de forme**

La puissance fournie au circuit extérieur par une cellule photovoltaïque sous éclairement dépend de la résistance de charge (résistance externe placée aux bornes de la cellule). Cette puissance est maximale (notée  $P_m = P_{max}$ ) pour un point de fonctionnement  $P_m(I_m = I_{max}, V_m = I_{max})$  de la courbe courant-tension (figure I.15). Le facteur de forme est défini par la relation suivante [3].

$$
FF = \frac{P_m}{V_{co} I_{cc}} = \frac{V_m I_m}{V_{co} I_{cc}}
$$
(I.9)

## **8.5 Rendement de conversion**

Le rendement  $\eta$  de la cellule solaire exprimé en pourcentage, désigne le rendement de conversion en puissance. Il est défini comme étant le rapport entre la puissance maximale délivrée par la cellule et la puissance lumineuse incidente  $P_{inc}$  [3].

$$
\eta = \frac{P_{max}}{P_{inc}} = \frac{FF \cdot I_{cc} \cdot V_{co}}{P_{inc}}
$$
(I.10)

Ce rendement peut être amélioré en augmentant le facteur de forme, le courant de court-circuit ou la tension de circuit ouvert.

#### **8.6 Réponse spectrale**

La réponse spectrale RS d'une cellule photovoltaïque est le rapport entre le courant de courtcircuit généré par la cellule et la puissance lumineuse incidente, en fonction des différentes longueurs d'onde formant le rayonnement incident. La réponse spectrale RS est donnée par la relation suivante [10]:

$$
RS(\lambda) = \frac{I_{cc}(\lambda)}{P_{inc}(\lambda)} = \frac{I_{cc}(\lambda)}{\phi(\lambda)s}
$$
\n(1.11)

Avec:

 $RS(\lambda)$ : Réponse spectrale (A/W).

 $I_{cc}(\lambda)$ : Densité de courant mesurée (A).

 $P_{inc}(\lambda)$ : Densité de puissance incidente(W).

 $\Phi(\lambda)$ : Flux lumineux incident (W.m<sup>-2</sup>).

S: Surface de la cellule  $(m^2)$ .

La vitesse de recombinaison a un grand effet sur la réponse spectrale, surtout aux courtes longueurs d'onde. Généralement, pour augmenter la réponse spectrale, on doit augmenter la longueur de diffusion des électrons et trous  $L_n$  et  $L_p$  respectivement, et diminuer la vitesse de recombinaison en surface des électrons et trous  $S_n$  et  $S_p$  respectivement.

Les cellules solaires absorbent différents longueurs d'onde selon leurs compositions. Sur la figure (I.15), on a représenté la caractéristique réponse spectrale pour différentes cellules solaires; cette caractéristique indique la gamme du spectre solaire qu'une cellule peut absorber, identifiant de ce fait ses propriétés. Les cellules constituées d'un semi-conducteur composé, à savoir le GaAs, CdTe et CIS absorbent des longueurs d'onde dans la gamme (500nm-900nm) et sont connues en tant que cellules solaires à rendement élevé.

Les cellules solaires en a-Si: H et en c-Si montrent d'excellente absorption aux longueurs d'onde courtes et longues, respectivement. Les cellules solaires composées de combinaison de ces derniers sont capable de réaliser un rendement plus élevé [11].

La mesure de la réponse spectrale est très sensible aux conditions d'analyse et le résultat est fonction du point de mesure .la comparaison de deux courbes nécessite de cibler exactement la même zone [12].

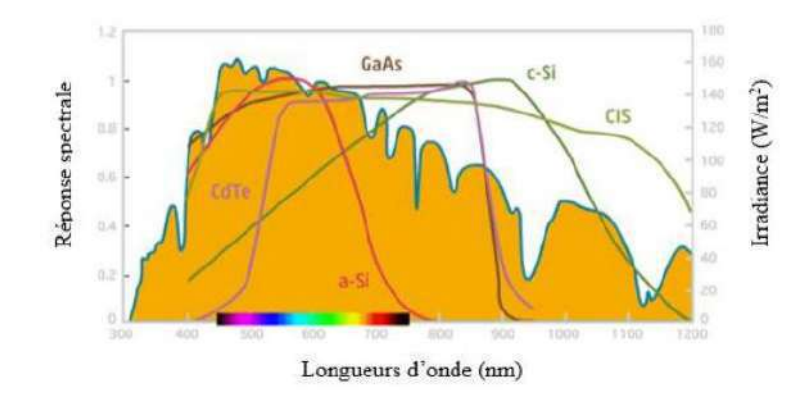

**Figure I.15 :** Caractéristique réponse spectrale pour différentes cellules solaires.

## **8.7 Rendement quantique**

On définit le rendement quantique d'une cellule solaire  $QE(\lambda)$  comme le rapport entre le nombre d'électrons collectés et le nombre de photons incidents, pour chaque longueur d'onde. Si tous les photons d'une certaine énergie sont convertis en électrons et que ceux-ci sont collectés aux bornes de la cellule, le rendement quantique vaudra [13]. On distingue:

## **8.7.1 Rendement quantique externe**

Le rendement quantique externe RQE est le pourcentage d'électrons collectés qui participant au photocourant par rapport au nombre de photons incidents.

$$
RQE(\lambda) = \frac{hc}{q\lambda}RS(\lambda)
$$
 (I.12)

Où

 $RQE(\lambda)$ : Rendement quantique externe (%).

## **8.7.2 Rendement quantique interne**

Le rendement quantique interne  $RQI$  étudie les mécanismes internes de la cellule, il est nécessaire de prendre en considération uniquement les photons absorbé dans le dispositif. On sépare alors du calcul de rendement quantique les photons réfléchis ou transmis, ainsi que ceux absorbés dans les couches non actives comme la couche antireflet. Le rendement quantique interne donne ainsi le pourcentage d'électrons participant du photocourant par rapport au nombre de photons qui ont été réellement absorbés dans la cellule:

$$
RQI(\lambda) = \frac{RQE(\lambda)}{(1 - R(\lambda) - A(\lambda) - T(\lambda))}
$$
\n(1.13)

Avec:

 $RQI(\lambda)$ : Rendement quantique interne(%).

 $R(\lambda)$ : Réflectivité de la cellule  $(\% )$ .

 $A(\lambda)$ : Absorption dans les couches non actives(%).

T ( $\lambda$ ): Fraction du rayonnement transmis à travers la cellule (%).

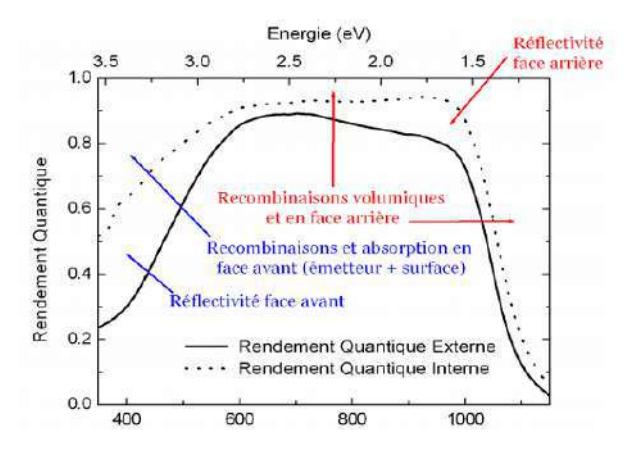

**Figure I.16 :** Exemple de Rendements quantiques externe et interne d'une cellule solaire.

On considère de manière générale que les courtes longueurs d'ondes (Ultra-violet) sont absorbées majoritairement dans les premiers μm de la cellule, alors que les grandes longueurs d'ondes (Infrarouge) peuvent l'être au niveau de la face arrière. L'étude du  $RQI$  aux courtes longueurs d'ondes donne donc des indications sur la qualité de la face avant, tandis que celle aux grandes longueurs d'ondes concerne plus la face arrière voir la figure (I.16) [14].

## **8.8 Facteurs influents sur le fonctionnement d'une cellule photovoltaïque**

## **8.8.1 Influence de l'ensoleillement**

L'apport d'énergie permettant la séparation électron-trous étant assuré par l'énergie lumineuse, il est donc normal que l'augmentation de l'ensoleillement E entraine automatiquement l'augmentation des paires électrons-trous. Le courant débité est proportionnelle à l'ensoleillement [15].

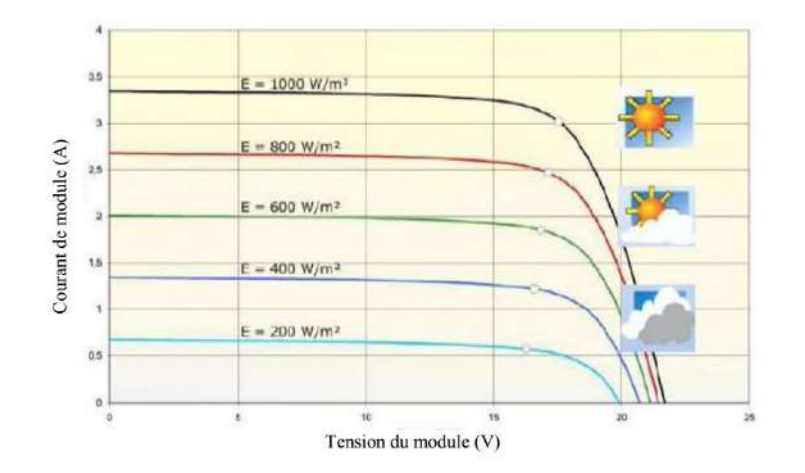

**Figure I.17.** Influence de l'ensoleillement sur la cellule photovoltaïque.

#### **8.8.2 Influence de la température**

La température est un paramètre très important et souvent négligé dans le comportement des cellules photovoltaïques. Il faut garder à l'esprit que sur 100% d'énergie incidente, une très faible proportion est réfléchie par la surface du capteur est environ 13% est extraite sous forme d'énergie électrique. En conséquence c'est plus de 85% de l'énergie incident qui devra être dissipée en chaleur. Ceci conduit sous rayonnement à une température de fonctionnement de la cellule qui peut être relativement élevée si cette énergie non convertie en électricité n'est pas évacuée. En générale elle est évacuée par conversion naturelle de l'air ambiant [3].

La température à une influence notable sur le rendement d'une cellule photovoltaïque, nous remarquons que le courant de court-circuit varie peu ave la température tandis que la tension à vide est beaucoup plus influencée. La température a donc une influence non négligeable sur le rendement d'une cellule photovoltaïque. Pour le même éclairement les courbes I(V) changent avec la température des cellules.

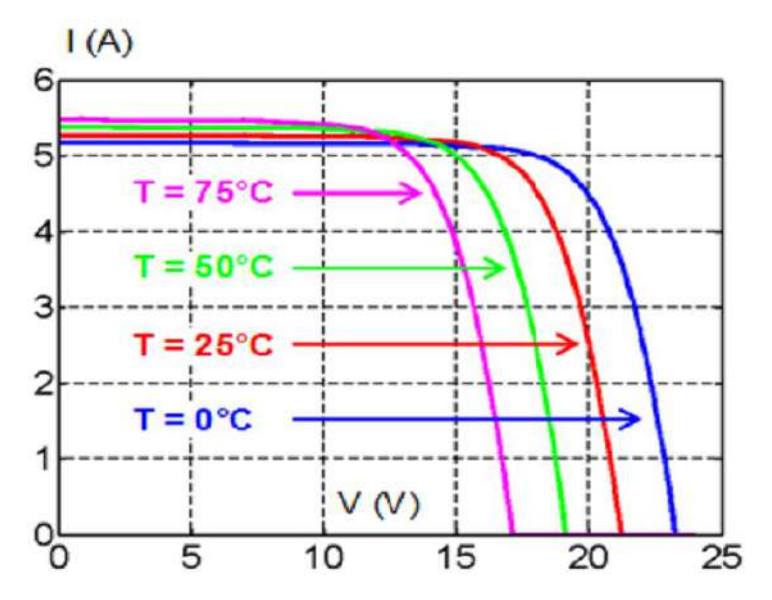

**Figure I.18.** Influence de la température sur les cellules photovoltaïque.

## **9. Différents filières cellules solaires**

Il existe un grand nombre de technologies mettant en œuvré l'effet photovoltaïque. Beaucoup sont encore en phase de recherche et développement [16].

Les principales technologies industrialisées en quantité à ce jour sont :

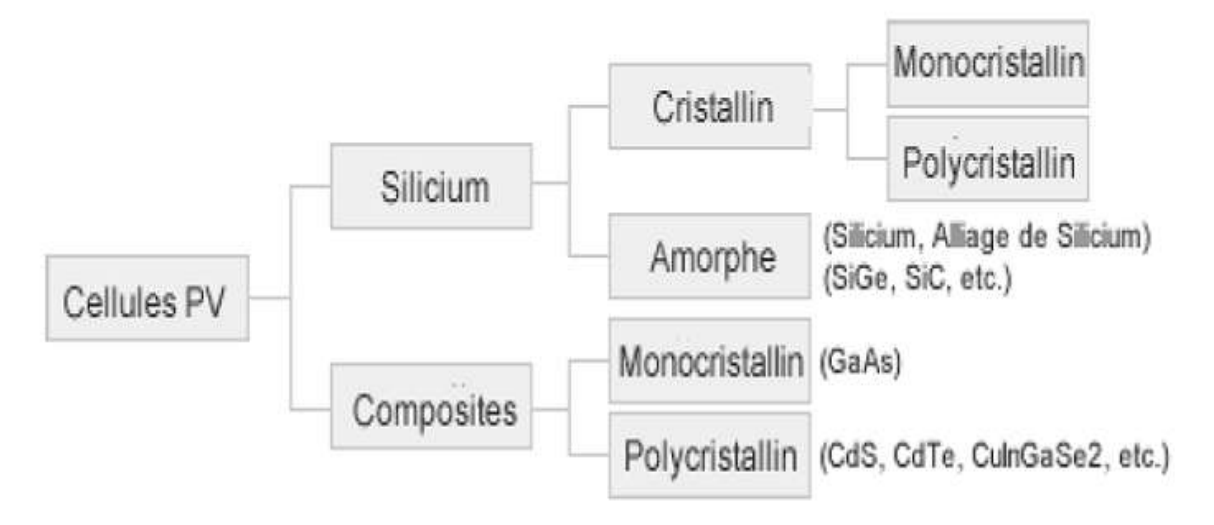

**Figure I.19 :** Les différentes technologies des cellules photovoltaïques.

## **9.1 La filière silicium**

C'est la filière dominante. L'élément du silicium est le plus abondant dans la croute terrestre après l'oxygène, il a l'avantage de pouvoir être produit à partir d'une ressource naturelle quasi inépuisable, la silice, un composant de granit, dessables et des grès. La première cellule solaire au silicium a été fabriqué en 1954 aux laboratoires Bell aux Etats-Unis avec un rendement de 6% [16]. Cette filière à base de silicium cristallin comprend le monocristallin et le multicristallin.

## **9.1.1 Le silicium monocristallin**

Il est obtenu par croissance ou tirage d'un lingot cylindrique à partir d'un monocristal « souche » selon le procédé Czochralski (CZ). Les cellules à base de Si monocristallin ont un bon rendement mais la méthode de production est laborieuse et coûteuse.

## **9.1.2 Le silicium multicristallin**

Il est obtenu par coulage en lingotière dans laquelle s'opère un refroidissement lent, de l'ordre de quelques dizaines d'heures. Sa mise au point est moins énergivore. C'est un matériau moins pur. Par comparaison entre les deux, on trouve que la cellule de silicium monocristallin a un rendement de conversion des cellules légèrement supérieur à celui du multicristallin, mais le coût est élevé pour le premier par rapport au deuxième et le plus utilisé est le Si multicristallin [17].

#### **9.2 La filière couches minces**

Les principales filières couches minces sont le silicium amorphe utilisé depuis de longues années, dans les montres et calculatrices notamment, le CdTe (hétéro jonction Cadmium Telluride, Sulfure de Cadmium), et le CIS (hétéro jonction de disélénure cuivre indium/ sulfure de cadmium).

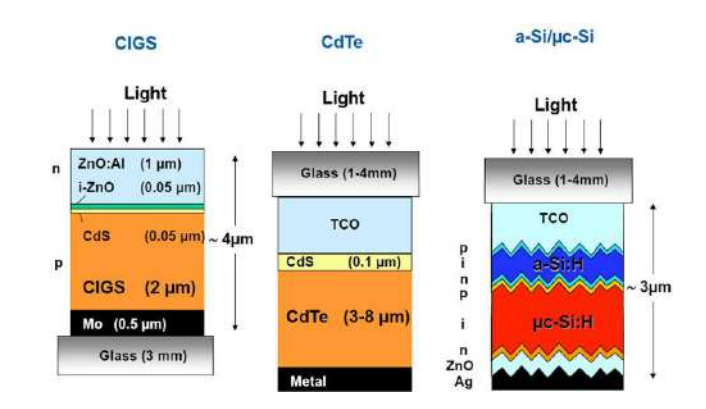

**Figure I.20 :** Structure des cellules photovoltaïques aux couches minces. (NREL)[18]

#### **9.2.1 Le silicium amorphe**

Les Cellules solaires en silicium amorphe sont apparues en 1976. Le silicium amorphe est souvent appliqué à des appareils de petite puissance (calculatrices, lampes ou horodateurs). La technologie du silicium amorphe :

Le silicium intégré dans les cellules a-Si n'a pas fait l'objet d'une cristallisation. Ses atomes sont donc agencés sans réelle organisation, ce qui leur permet de mieux capter la lumière (par rapport au silicium cristallin). Mais les charges générées ont plus de difficulté pour se déplacer à cause de la désorganisation de la matière, ce qui se traduit par un mauvais coefficient de conversion. Par conséquent, leur rendement est faible [19].

#### **Avantages**

- Fonctionnent avec un éclairement faible.
- Bon marché par rapport aux autres types de cellules (silicium cristallin).
- Moins sensible aux températures élevées que les cellules mono ou poly cristallines

## **Inconvénients**

- Rendement faible en plein soleil, de  $60W/m^2$ .
- Performances qui diminuent sensiblement avec le temps.

## **9.2.2 Le tellurure de cadmium (CdTe)**

Elles sont aussi appelées hétéro jonction à base de tellurure de cadmium et sulfure de cadmium. Ces composés poly cristallin sont déposés sur substrat de verre. Les premières cellules ont été développées en 1972. Les cellules au tellurure de cadmium (CdTe) présentent les avantages liés à la technologie des couches minces : elles sont légères, robustes.

## La technologie liée au CdTe :

Le tellurure de cadmium est employé en tant que semi-conducteur dopé p. Un autre matériau est donc requis pour réaliser la jonction p-n, à savoir du sulfure de cadmium de type n (CdS).

Une telle union entre deux semi-conducteurs différents est appelée hétérojonction. L'emploi du tellurure de cadmium procure plusieurs avantages aux cellules. Seuls 1 à 8 µm de CdTe suffisent pour absorber une grande quantité de lumière, y compris lorsqu'elle vient à manquer, comme à l'aube, au crépuscule ou par temps couvert. Les panneaux solaires rigides se comportent également mieux que les autres lorsque leur température monte, ce qui survient aux plus chaudes heures de la journée [19].

## **9.2.3 Le diséléniure de cuivre et indium (CIS ou CIGS)**

Les cellules CIGS utilisent aussi le principe de la jonction p-n. Elles renferment un absorbant composé de cuivre, de gallium, d'indium et de sélénium. Cette couche de 1 à 2,5 µm d'épaisseur étant de type p, elle doit être recouverte d'un matériau de type n. Puisqu'il y a deux semiconducteurs différents, les cellules CIGS sont elles aussi des hétérojonctions. De plus, leur rendement est le plus élevé à ce jour pour des cellules photovoltaïques en couches minces.

Les cellules en CIGS résistent mieux à l'échauffement que les cellules au silicium cristallin, mais moins bien que les cellules au CdTe. En plus, elles captent un peu mieux la lumière en début et en fin de journée (quelques pour cent), comme toutes les couches minces [20].

#### **9.3 La filière des cellules organiques**

L'effet photovoltaïque a été observé dans les matériaux organiques depuis plus de 40 ans, les premières cellules présentaient des très faibles rendements de l'ordre de 10-5 % en 1978. Ce n'est que depuis le début du 21<sup>ème</sup> siècle que le rendement a recommencé à croitre, Les cellules photovoltaïques organiques ont connu le meilleur taux de croissance parmi les différentes filières photovoltaïque durant les 12 dernières années.

## **9.4 La filière des pérovskites**

C'est un nouveau type des cellules photovoltaïques. Elle n'est pas encore sortie des laboratoires. La pérovskite est une structure cristalline calquée sur celle du titanate de calcium CaTiO<sub>3</sub>. Cette molécule est formée de 8 octaèdres dont le centre de chacun est occupé par un cation (le calcium) et les sommets par des anions (l'oxygène), le titane se trouvant au centre du cristal.

Ses qualités photovoltaïques, la capacité d'absorption des photons 10 fois supérieure au silicium, la bonne séparation des charges électriques et leur mobilité, sont en revanche le fruit d'une découverte très récente. [21].

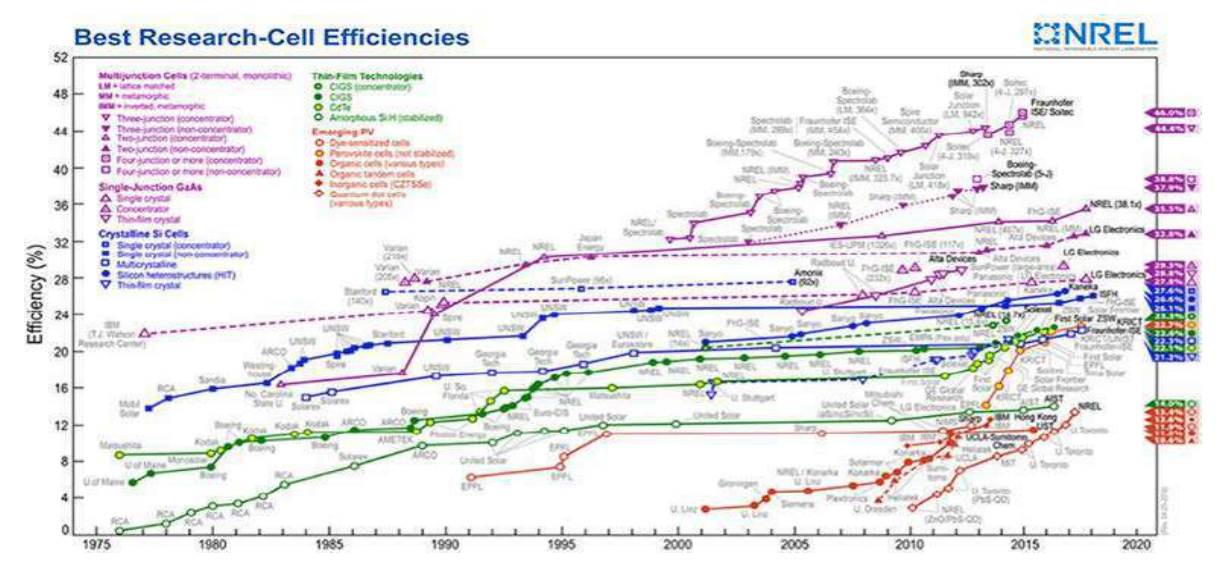

**Figure I.21 :** L'Evolution historique des rendements record des cellules photovoltaïques selon leur type. [18]

## **7. Conclusion**

Ce premier chapitre avait pour but de présenter des généralités sur les cellules photovoltaïques. Ce qui nous aidera à comprendre la suite de notre travail.

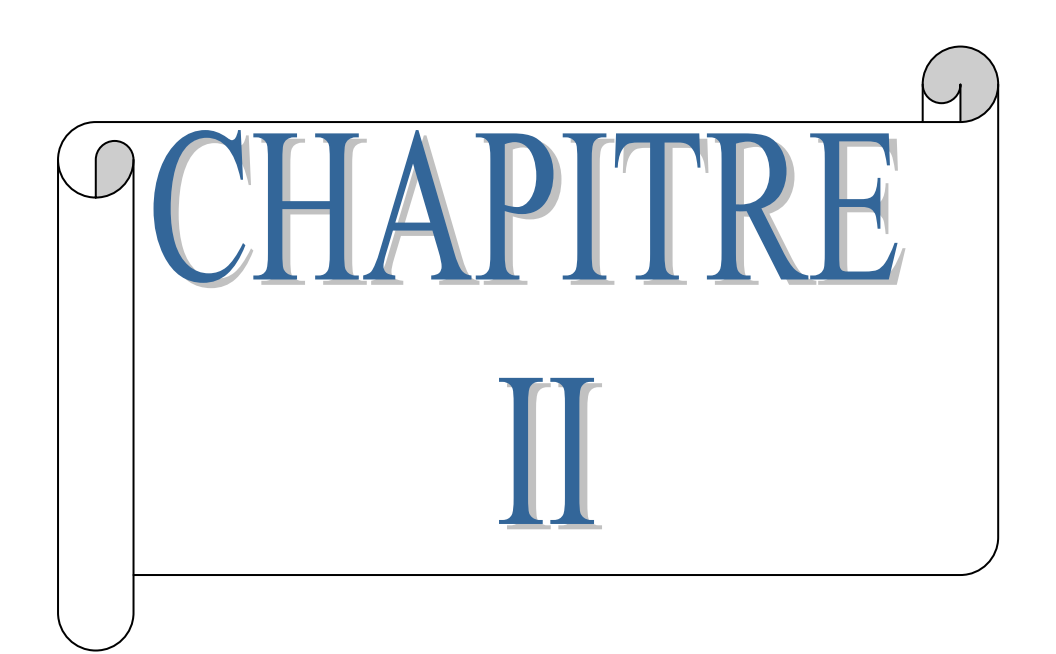

## **Cellules solaires à couches minces de sulfure de plomb (PbS)**

## **1. Introduction**

Le sulfure de plomb (galène) a été connu comme une entité distincte depuis l'antiquité et valorisé en tant que source de métal importante. Le PbS est souvent facilement reconnu dans la nature pour son habitude de cristal distinctif petits cubes. Parmi les chalcogénures de plomb PbS est le matériau le plus largement étudié et de nombreuses voies de synthèse aux nanocristaux de différentes formes ont été conçues permettant l'étude des propriétés optiques et électroniques spécifiques à la forme [30] [31].

Le sulfure de plomb est facilement reconnu dans la nature par son aspect d'agglomération de petits cubes de cristal. La préparation des nanocristaux uniformes en taille, forme, composition, et chimie de surface, est cruciale pour étudier avec succès leurs propriétés.

Dans ce chapitre on commence par quelques notions générales sur les différents éléments constituants d'une cellule solaire à couche mince en (PbS). Puis la technologie des différentes méthodes de dépôts des couches minces.

## **2. Historique et étymologie**

À l'origine, le terme de galène désignait tous les minéraux de plomb alors qu'aujourd'hui ce terme ne désigne plus que la version naturelle du sulfure de plomb. La version "synthétisée" en fines couches est, quand à elle, plus récente. En 1919, un premier dépôt de couches minces de PbS a été obtenu par la méthode chimique CBD. Les principaux idées et travaux de recherche autour des films minces conducteurs par bain chimique, ainsi que les résultats des dans ce domaine, ont été régulièrement publiés dans les revus scientifiques spécialisées.

L'année 1982, était un point de départ pour un regain d'intérêt croissant pour les couches minces de PbS. Le sulfure de plomb (PbS) est le porte-flambeau des matériaux semiconducteurs obtenus par CBD tels les films de CuS ou de SbS déposés à partir de solutions de thiosulfate, d'acétate de plomb, de sulfate de cuivre et de tartrate d'antimoine sur divers métaux. Les couleurs des interférences résultantes de diverses épaisseurs des films déposés étaient attrayantes [24]. Emerson et Reynolds ont reporté, en 1884, un dépôt de films de PbS par la réaction entre la thiourée et le tartrate de plomb alcalin, où ils ont constaté le dépôt, en couche spéculaire, du sulfure métallique sur les parois du bécher [24].

L'utilisation de la galène au fil du temps se résume en certains points :

 Produits cosmétiques dans l'Égypte antique : La galène a été utilisée dans la production du khôl et de la céruse. En dépit de sa toxicité, ses deux soins ont été massivement utilisés

durant toute l'Antiquité dans multiples maquillages. Aujourd'hui, son utilisation dans ce type de produit est source fréquente de saturnisme, particulièrement chez l'enfant.

- Récepteur à cristal : Karl Ferdinand Braun découvre les propriétés semi-conductrices de la galène en 1874 : le contact entre une pointe métallique et un cristal de galène former ce qui est dit diode Schottky. En 1906, il utilisa cette propriété pour concevoir un récepteur radio : le poste à galène, ce qui lui vaut le prix Nobel de physique qu'il partage avec Guglielmo Marconi en 1909.
- Cristal : Elle sert aussi dans la production du verre en cristal.

## **3. Le matériau de sulfure de plomb (PbS)**

Le Sulfure de plomb est un semi-conducteur composé IV-VI [25], dans lequel les cations sont constitués par les atomes de Pb, et les anions sont constitués par les atomes de S. Il présente habituellement une conductivité de type p. On peut l'obtenir par réaction chimique à partir de différentes sources comme : (l'acétate de plomb ou le nitrate de plomb pour le plomb, la thiourea pour le soufre) qui sont abondants dans la nature. Le sulfure de plomb est toxique, en raison de la présence de plomb (Métal lourd) dans sa composition (le saturnisme) [26].

## **3.1 Structure électronique et propriétés physiques du plomb**

Le plomb est un élément chimique de la famille des cristallogènes, de symbole Pb et de numéro atomique 82. Le mot et le symbole viennent du latin plumbum.

Le plomb est un métal gris bleuâtre, blanchissant lentement en s'oxydant, malléable. C'est un élément de la table périodique.

| Structure électrique du Plomb     |                               |  |  |
|-----------------------------------|-------------------------------|--|--|
| Symbole                           | Pb                            |  |  |
| Numéro atomique                   | 82                            |  |  |
| Rayon atomique                    | $180(154)$ pm                 |  |  |
| Rayon de covalence                | 147 pm                        |  |  |
| Rayon de van der Waals            | $202$ pm                      |  |  |
| Configuration électronique        | [Xe] $4f^{14}5d^{10}6s^26p^2$ |  |  |
| Propriétés atomiques et physiques |                               |  |  |
| Masse volumique                   | 11.340 kg/m <sup>3</sup>      |  |  |
| Couleur                           | Blanc-gris                    |  |  |
| Structure cristalline             | Cubique face centrée          |  |  |

**Tableau II.1 :** Quelques propriétés d'élément Pb[27].

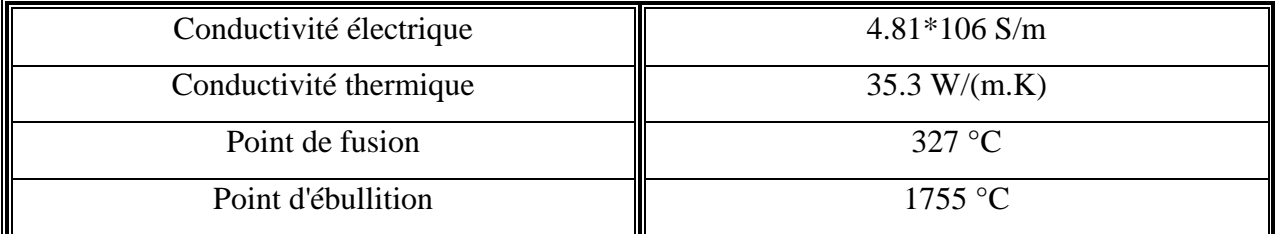

## **3.2 Propriétés électrique et physiques du soufre**

Le soufre est un élément chimique de la famille des chalcogènes, le tableau II.2 en bas, présente quelques propriétés de cet élément.

| Structure électrique du Soufre    |                                      |  |  |
|-----------------------------------|--------------------------------------|--|--|
| Symbole                           | S                                    |  |  |
| Numéro atomique                   | 16                                   |  |  |
| Rayon atomique                    | 100 (88) pm                          |  |  |
| Rayon de covalence                | $1,05 \pm 0,03$ pm                   |  |  |
| Rayon de van der Waals            | 180 pm                               |  |  |
| Configuration électronique        | [Ne] $3s^23p^4$                      |  |  |
| Propriétés atomiques et physiques |                                      |  |  |
| Masse volumique                   | $2,07$ g/cm <sup>3</sup> (rhombique) |  |  |
|                                   | $2,00 \text{ g/cm}^3$ (monoclinique) |  |  |
| Couleur                           | Jaune                                |  |  |
| Structure cristalline             | Orthorhombique                       |  |  |
| Conductivité électrique           | $0.5$ S/m                            |  |  |
| Conductivité thermique            | $0,269$ W/(m.K)                      |  |  |
| Point de fusion                   | 115 °C                               |  |  |
| Point d'ébullition                | 445 °C                               |  |  |

**Tableau II.2:** Quelques propriétés du soufre S [27]

## **3.3 les propriétés de sulfure de plomb**

Les films formés par les semi-conducteurs de groupe IV-VIsont à petit gap (PbS : 0,41eV, PbSe : 0,27 eV) et ungrand rayon de Bohr excitonique (PbS : 20nm, PbSe : 46nm) [28]. fort confinement du résultat de la paire électron-trou dans un grand non linéarité optique [28]. (PbS, PbTe, PbSe) [29],et possèdent un coefficient d'absorption très élevé dans l'infrarouge, et certaines propriétés électriques d'intérêts technologiques considérables, surtout en

optoélectronique et photovoltaïque, ce qui ouvre la voie à de nombreuses applications prometteuses comme :

- photoconducteurs [30].
- Photorésistances, diodes laser [31].
- Détecteurs infrarouges [32].

Avec une absorption optique maximale située entre1,8 et 2,5 μm , ce matériau (PbS), est utilisé principalement dans les détecteurs de flammes, et les caméras infrarouges, surtout en application militaire (vision nocturne).

Actuellement, les films minces de PbS, sont beaucoup plus destinés pour des applications photovoltaïques, comme couche absorbante (conductivité de type p, grand coefficient d'absorption :  $> 10^4$ Cm<sup>-1</sup> dans le domaine visible [33], et une bande interdite dont la valeur est de l'ordre de 0.41-1.98eV [34].

Le séléniure de plomb et les particules de sulfure de plomb, ainsi que des films minces ayant une dimension critique meilleure mesurée en nanomètres ont un potentiel d'application dans les commutateurs optiques, des dispositifs de communication, des cellules photovoltaïques, l'imagerie biologique, et des photodétecteurs. [28,35].

## **3.3.1 Propriétés structurales**

La comparaison des résultats des études portées sur les propriétés structurales, obtenues par diffraction aux rayons X, et effectuées sur des couches minces de sulfure de plomb obtenues par différentes techniques de croissance, montre que ce matériau peut se présenter sous la forme de plusieurs phases cristallines; dans les conditions normales de température et de pression, le PbS possède une structure cristalline cubique à faces centrées de type chlorure de sodium. Les anions  $S<sup>-2</sup>$  forment un réseau (cfc) de paramètre de maille a =5.936 Å, dans lequel les cations Pb+2 occupent les sites octaédriques, c'est-à-dire les milieux des arêtes et le centre du cube [36,37].

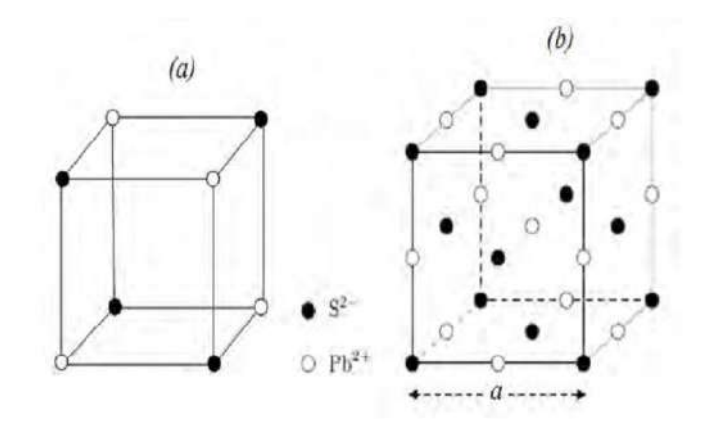

**Figure II.1 :** Structure cristallographique du PbS.

Les mailles élémentaire et conventionnelle de PbS. (a)- cubique (b)-cubique faces centrées.

#### **3.3.2 Propriétés électriques**

Les propriétés électriques du matériau PbS (de type P généralement) sont résumées dans le tableau II.3 suivant :

| Propriété                                           | A l'obscurité | Sous éclairement |
|-----------------------------------------------------|---------------|------------------|
| Conductivité électrique $(\Omega$ Cm) <sup>-1</sup> | 0.0025        | 0.0175           |
| Photoconductivité $(\Omega$ .Cm) <sup>-1</sup>      |               | 0.015            |
| Energie thermoélectrique $(\mu V/K)$                | $+403$        | $+147$           |
| Concentration des trous $(Cm^{-1})$                 | $2.210^{17}$  | $1.4~10^{18}$    |
| Mobilité des trous $(Cm^{-2}V^{-1}s^{-1})$          | 0.068         | 0.078            |

**Tableau II.3 :** Propriétés électriques, photoélectriques, et thermoélectriques des couches minces de PbS [38]

#### **3.3.3 Propriétés optiques**

Les nombreuses raisons que nous avons citées plus haut, ont fait que le sulfure de Plomb PbS, est devenu un matériau semi-conducteur attrayant. Comme nous l'avons déjà indiqué, le composé PbS est caractérisé par un gap direct de largeur faible qui peut avoisiner 0.286eV à très basse température, et passe à 0.41 eV à température ambiante (voir tableau en bas), ce qui lui confère la propriété d'absorption dans le domaine infrarouge [39].

| $T(K^{\circ})$ | Largeur du gap (eV) |
|----------------|---------------------|
| 42             | $0.286 \pm 0.003$   |
| 77             | $0.307 \pm 0.003$   |
| 300            | 0.41                |
| 373            | 0.44                |

**Tableau II.4 :** Valeurs du gap de PbS obtenues à différentes températures [40].

Il possède aussi un coefficient d'absorption très élève  $(>10^4 \text{Cm}^{-1})$  [41], permettant une absorption maximale de l'énergie solaire incidente, ce qui permet de l'utiliser en tant qu'absorbeur dans les cellules photovoltaïques.

A titre d'exemple, nous représentons dans le tableau II.5, les valeurs du gap **(Eg)** pour des films minces de PbS et de PbS dopé par Cd en fonction de la température, tirées des travaux de S. Thangavel, et al [42].

| Température      | Taille cristallite (nm) |                | Gap optique (eV) |                |
|------------------|-------------------------|----------------|------------------|----------------|
| $\rm ^{\circ}C)$ | PbS                     | $Pb(Cd)$ xS1-x | PbS              | $Pb(Cd)$ xS1-x |
| 75               | 22                      |                | 1.42             | 2.33           |
| 80               | 25                      | 10             | 1.37             | 2.50           |
| 85               | 27                      |                | 1.22             | 2.61           |

**Tableau II.5 :** Valeurs du gap de PbS et Pb(Cd)xS1-x obtenues à différentes températures.

Le dopage de PbS avec Cd est très intéressent, car il offre l'avantage d'ajuster les propriétés optiques et optoélectroniques avec la conductivité et la puissance électriques [43].

## **3.3.4 Propriétés électroniques de PbS**

Le PbS est un composé qui a une structure de NaCl [44],avec une constante de réseau a = 5,936 Å. Il est disponible dans la nature sous forme cristallisée très symétrique.

| $E_{g}$ (eV)                          | $0.286$ (4.2K) - 0.420 (300K) |
|---------------------------------------|-------------------------------|
| dE/Dt                                 | $+0.52$ meV/K (100 - 400 K)   |
| $E_b$ (Energie de liaison)            | 3.968 meV (calculée)          |
| $m_e$ <sup>*</sup> (électron)         | $0.080 \text{ m}_0$           |
| $m_h$ <sup>*</sup> (trou)             | $0.075 \text{ m}_0$           |
| $R_{ex}$ (Rayon de Bohr)              | $20 \text{ nm}$               |
| $\varepsilon_{r}$ (0) (statique)      | 169                           |
| $\varepsilon_{r}(\infty)$ (dynamique) | 17                            |

**Tableau II.6 :** Les principales propriétés électroniques de PbS.

## **4. Méthodes de déposition de couches minces**

Les méthodes de préparation des couches minces, sont extrêmement nombreuses. Nous ne citerons ici que, les plus couramment employées pour, élaborer des couches minces suivant les techniques PVD et CVD, ainsi que celle de phase liquide CBD (Figure II.2). Les méthodes de dépôt physiques sont en général, utilisées en recherche, alors que les méthodes chimiques sont également, utilisées industriellement à cause de leur meilleur rendement et la qualité des films obtenus.

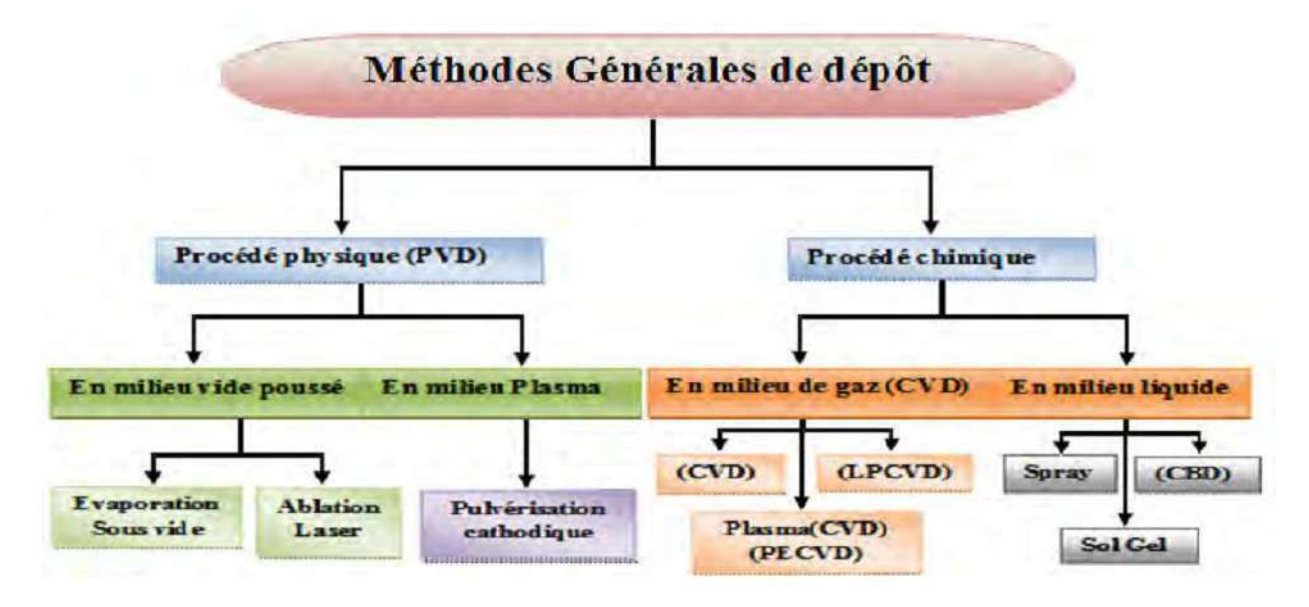

**Figure II.2 :** Classification des méthodes de déposition de couches minces. [25]

## **4.1 Mécanismes de croissance des couches minces**

Tous les procédés de dépôt de films minces, se déroulent selon les trois étapes :

- Production des espèces ioniques, atomiques, ou moléculaires appropriées.
- Transport des espèces produites vers le substrat.
- Condensation sur le substrat ; soit directement ; soit par suite à une réaction chimique ou électrochimique, afin de former le dépôt solide.

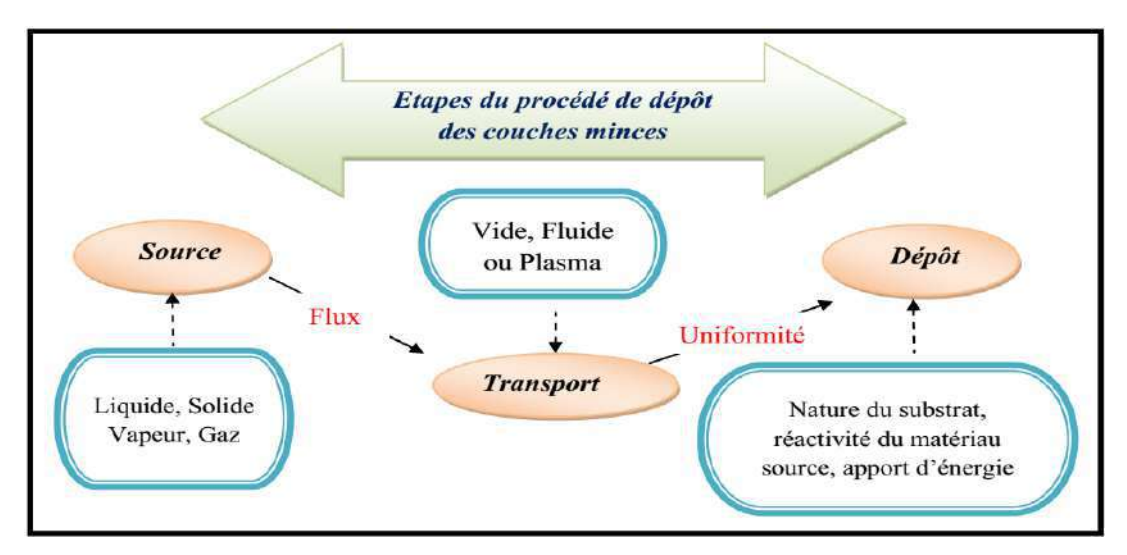

**Figure II.3 :** Procédé de dépôt des couches minces. [25]

## **4.2 Méthode physique**

Le dépôt physique en phase vapeur (Physical Vapor Deposition, PVD) est le type de procédé le plus couramment utilisé pour la production de couches minces optiques. Le dépôt se fait dans une chambre hermétique sous vide à une pression inférieure ou égale à quelques  $10^{-5}$  mbar. Le nombre et la complexité des technologies n'ont cessé de croitre, mais celle que l'on nomme évaporation thermique est restée l'une des plus utilisée à cause de son principe de fonctionnement simple, son bas cout, et sa flexibilité [45].

## **a) Evaporation /condensation/oxydation**

Cette méthode simple à mettre en œuvre, elle permet d'obtenir différentes formes de nanostructures, elle consiste à chauffer un précurseur jusqu' au point d'ébullition. Les vapeurs ainsi générées sont transportées dans des zones plus froides sous un flux Ar/H<sub>2</sub>, où elles peuvent être condensées [46,47].

## **b) Dépôt chimique en phase vapeur (CVD)**

La méthode CVD est largement utilisée pour la synthèse d'oxyde métallique nanostructure. Elle est employée notamment pour les applications en éléctroptique. Elle permet en effet de synthétiser des objets nanostructures de faible dimension [47]. Elle consiste à évaporer le matériau à déposer. Les atomes sont transportés par un gaz vecteur jusqu'à la surface du substrat où il y a réaction entre le gaz et la surface. Cette technique utilise des précurseurs, tel que les organométalliques MOCVD (Métal Organique CVD), un plasma (PECVD pour « Plasma-Enhanced CVD ») [48].

## **c) L'épitaxie par jets moléculaires**

Elle consiste à évaporer un matériau qu'on veut déposer sur un substrat, qui est placé en face de jet d'atome évaporé. L'évaporation se fait par bombardement électronique, rayonnement, effet joule dans une enceinte en acier. Elle nécessite des conditions de vide très poussées. Il s'agit de chauffer à la fois une source d'atomes dont la pression de vapeur restera très faible (vitesse de dépôt extrêmement réduite) et le substrat quasiment à la même température. Les atomes qui s'y déposent ont alors une très grande mobilité et vont se positionner de manière préférentielle par rapport au réseau cristallin de surface du substrat, d'où le terme « épitaxie » [47,48].

## **d) L'ablation laser**

Elle consiste à focaliser un faisceau laser pulsé sur une cible, l'énergie lumineuse est convertie en énergie thermique à la surface de la cible, une fine couche de la cible se liquéfie et se vaporise, Le matériau sous forme vapeur transitera dans certains cas par un plasma avant d'atteindre le substrat. Le flux de la matière est recueilli sur un substrat placé en face de la cible. Cette technique de dépôts est largement utilisée pour déposer des oxydes [47].

## **e) Dépôt par pulvérisation cathodique**

Elle consiste à établir un plasma à partir d'un gaz inerte, par l'application d'une ddp entre une cathode, qui constitue le matériau à déposer, et l'anode représenté par le porte substrat. Les ions du plasma sont accélérés par la ddp. Ils viennent bombarder la cible. En arrivant sur la surface, ils transfèrent une partie de leurs énergies à un atome voisin. Il s'ensuit une cascade de collisions qui conduit à l'éjection d'un atome de la cible venant se condenser sur le substrat [47].

## **4.3 Méthode chimique**

Le dépôt chimique en phase vapeur (Chemical Vapor Deposition, CVD) est un procédé couramment utilisé dans l'industrie des semi-conducteurs. Il consiste à mettre à proximité de l'interface solide du substrat un composé volatil précurseur en présence ou non d'autres gaz. Ce dernier catalyse une réaction chimique à l'interface pour donner un produit solide sur le substrat. Ces techniques ne sont cependant pas couramment utilisées dans le domaine des couches minces optiques car elles ne permettent pas, entre autre, le dépôt d'un grand nombre de couches [45].

## **a) Méthode sol-gel**

La technique sol-gel est un procédé d'élaboration de dépôt constitué des nanoparticules d'oxydes métalliques, il s'effectue dans des conditions dites de chimie douce à des températures plus basses que celle des voies classiques. Elle consiste à réaliser une solution stable (le sol) contenant les précurseurs moléculaires et d'initier des réactions d'hydrolyse-condensation afin de rigidifier une structure en trois dimensions (gel) [49].

## **b) Dépôt par précipitation**

Elle est basée sur le principe de saturation d'un solvant vis-à-vis d'une espèce chimique au delà d'une certaine quantité appelée solubilité maximale, l'espèce en solution n'est plus soluble, se trouve précipité dans la solution. L'espèce précipitée est ensuite filtrée et récolté.

## **c) Procédé par émulsion**

L'émulsion est obtenue par dispersion d'une solution contenant des espèces à synthétiser dans un liquide gras (huile). En ajoutant des ajouts stabilisants ou émulsifiants, la solution aqueuse peut être dispersée en fine gouttelettes dans la phase grasse. Les nano phases sont obtenues, soit par évaporation directe et séchage d'émulsion en éliminant la phase grasse, soit en ajoutant un agent précipitant qui réagit avec les gouttelettes pour former un précipité suivi d'un traitement de calcination [50].

**29**

## **d) Spray pyrolyse**

Cette technique consiste à projeter une solution contenant les éléments que l'on veut déposer sur un substrat chauffé, le tout sous une atmosphère contrôlée. Pour la synthèse de films d'oxyde. L'intérêt d'une telle méthode est sa simplicité et son faible coût matériel ainsi qu'un bon contrôle des conditions de dépôt (température du substrat, concentration de la solution de départ…) [51].

## **e) Le dépôt en bain chimique CBD**

Le dépôt chimique (DC) des films est une technique très ancienne, nommée également technique de croissance en solution (solution growth). Dès 1835, Liebig a présenté le premier dépôt de l'argent (le dépôt argenté de miroir) en utilisant une technique chimique en solution. Le premier film d'un composé semi-conducteur obtenu par DC, semble être formé de couleurs brillantes sur divers métaux à partir d'une solutions de thiosulfate d'acétate de plomb (CH3COO) 2Pb, de sulfate de cuivre (CuSO4), donnant les films de PbS, le Cu-S ou le Sb-S, qui ont des couleurs "splendides" (couleurs résultant des interférences de diverses épaisseurs des films déposés) [52].

Un autre intérêt pour cette technique réside dans le fait que la plupart des films déposés par DC, ont des cristaux très petits. Etant donné l'intérêt courant pour les nano particules, le DC est une excellente technique pour déposer des nano-cristaux. Plus spécifiquement, si les nanocristaux sont assez petits, ils provoquent une augmentation du gap optique, comme il a été montré pour le CdSe déposé par DC et plus tard pour le PbSe préparé par DC [52]. En fait, les changements des spectres optiques qui se produisent en ces films, en fonction de la taille nanocristalline, sont exploités pour fournir des informations sur les différents mécanismes du procédé de dépôt [52].

#### **5. Les cellules solaires à couches minces de sulfure de plomb (PbS)**

Les cellules solaires de la deuxième génération représentent les cellules solaires à base de couche mince ou thin film en anglais ayant une épaisseur inférieure à 5 μm, ce type de cellule succédait les cellules à base de silicium cristallin ayant comme principal objectif la réduction des coûts de fabrication, l'apparition de cette génération de cellule revient à la fin des années quatrevingts à cause du besoin crucial de l'énergie.

Effectivement, cette technologie de couche mince a permis d'obtenir des meilleurs rendements [53].

## **Avantages**

- Moins coûteuses que la première génération puisqu'elles consomment moins de matériau semi-conducteur.
- Moins polluantes à la fabrication.
- Fonctionnent avec un éclairement faible.
- Moins sensible à l'ombrage et aux élévations de température.
- Possibilité de créer des panneaux souples qui sont plus faciles à installer.

## **Inconvénients**

- Diminution croissante de la performance de la cellule.
- Rendement faible à cause de la difficulté de déplacement de l'énergie due à l'organisation des atomes.
- Les atomes ne forment pas toujours des liaisons covalentes, cela perturbe donc les propriétés électroniques du matériau.

## **Conclusion**

Ce troisième chapitre a été réservé à la technologie photovoltaïque en couche mince. D'abord, on a parlé de l'intérêt de cette technologie pour les applications photovoltaïques. Après, on a cité la filière constituant cette technologie qui sont à base de PbS.

C'est ce matériau qui présente la couche absorbeur de notre cellule solaire objet de simulation qui sera présentait au chapitre suivant.

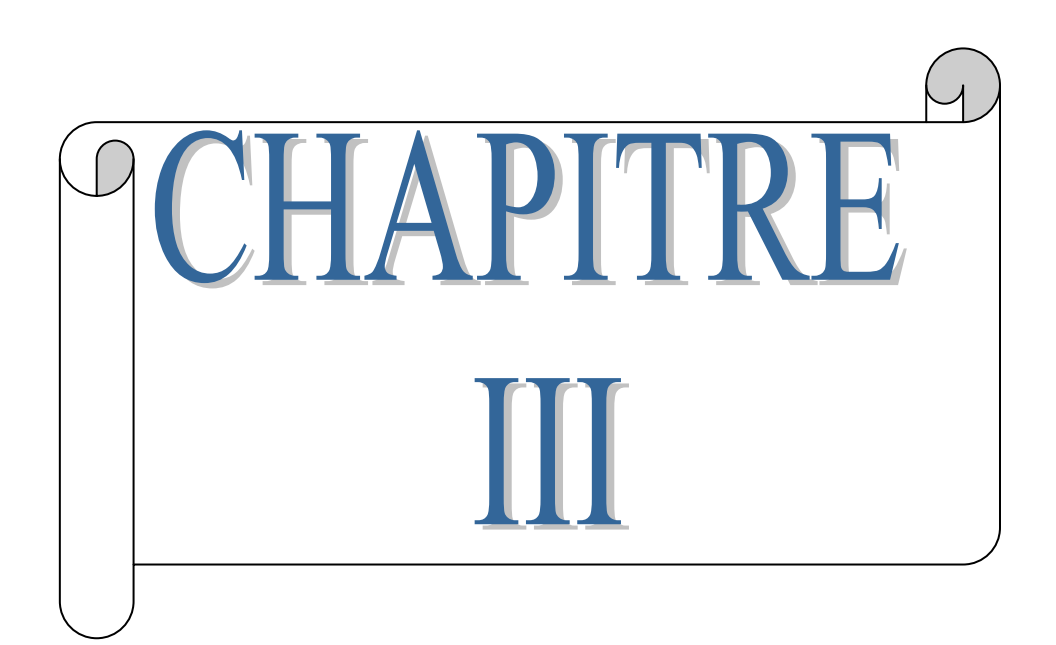

## **Simulation d'une cellule solaire photovoltaïque à base de PbS**

## **1. Introduction**

La simulation numérique de structures cellules solaires est un outil d'analyse et d'étude incontournable pour le développement de la technologie photovoltaïque. Elle permet de prédire les comportements et les performances des cellules solaires avant leur fabrication et de visualiser des phénomènes physiques difficilement observables intervenant dans le fonctionnement du composant, tels que les phénomènes de photogénération et de recombinaison des porteurs et la distribution du champ électrique. En outre, la modélisation et la simulation numérique des cellules solaires permettent de réduire considérablement les cycles d'élaboration, de définir des objectifs technologiques précis afin de minimiser les coûts de développement. Pour ce faire, il est très important que les modèles physiques utilisés, soient les plus réalistes possibles. Ces modèles doivent donc rigoureusement reposer sur des paramètres expérimentaux réels.

Dans ce chapitre, la première partie est consacrée à la présentation des modèles physiques utilisés pour décrire les structures de cellules solaires. La deuxième partie est consacrée à la description des méthodes permettant de les optimiser. Enfin, dans la dernière partie, les outils informatiques utilisés pour la simulation et l'optimisation des structures de cellules solaires seront présentés.

## **2. Modèle dérive-diffusion**

Il existe un certain nombre de modèles physiques utilisés pour décrire le transport des porteurs de charges (électrons et trous) dans les semi-conducteurs. Ces modèles sont basés généralement sur la résolution de l'équation de transport de Boltzmann. Cette équation décrit l'évolution de la fonction de distribution des porteurs de charges (f) qui dépend de la position dans l'espace r, du vecteur d'onde k et du temps t : f (r, k, t) [54–55].

Cette équation s'écrit :

$$
\frac{\partial f}{\partial t} + v \cdot \nabla_r f + \frac{qE}{h} \cdot \nabla_k f = \left(\frac{\partial f}{\partial t}\right)_{collisions} \tag{III.1}
$$

Où : f représente la fonction de distribution, une notation simplifiée pour f  $(r, k, t)$ . q est la charge électronique élémentaire. E est le champ électrique. h est la constante de Planck réduite. v représente la vitesse des porteurs.

• Le terme  $\frac{\partial f}{\partial t}$ : traduit la variation de la fonction de distribution dans le temps.

• Le terme v. $\nabla v. \nabla_{\mathbf{r}} f$ : traduit l'influence des phénomènes de diffusion qui sont proportionnels aux gradients de concentration des porteurs.

• Le terme  $\frac{qE}{l}$  $\frac{dE}{dt} \nabla_k f$ : traduit l'action des forces extérieures imposées aux particules comme le champ électrique.

• Le terme  $\left(\frac{\partial f}{\partial t}\right)$  $\frac{\partial f}{\partial t}$ collisions : traduit les interactions et les collisions entre les porteurs de charges et les collisions des porteurs avec les impuretés et les défauts cristallins.

Dans le cas où le système est à l'équilibre thermique correspondant à la température T(aucune force n'est appliquée), la fonction de distribution est donnée par l'équation III.2.

On dit que le système obéit à la statistique de Fermi-Dirac [54].

$$
f(\varepsilon) = \frac{1}{1 + \exp\left(\frac{E - E_F}{k_B T}\right)}\tag{III.2}
$$

Où E<sub>F</sub> est le niveau de fermi et k<sub>B</sub> est la constante de Boltzmann.  $f(\varepsilon)$  représente la probabilité qu'un état électronique disponible d'énergie ε soit occupé par un électron.

Dans le cas où la différence  $\varepsilon$ −E<sub>F</sub> est très supérieure à k<sub>B</sub>T, l'équation (III.2) se simplifie en constatant que le terme en exponentiel est largement supérieur à 1. La fonction dedistribution devient donc :

$$
f(\varepsilon) = \exp\left(\frac{E_F - E}{k_B T}\right) \tag{III.3}
$$

Ici, on dit que le système obéit à la statistique de Boltzmann [56, 57]. Ainsi, pour déterminer la répartition des porteurs de charges sur les niveaux d'énergie permis dans le matériau, on peut utiliser soit la statistique de Fermi-Dirac, soit la statistique de Boltzmann.

La statistique de Boltzmann s'applique dans le cas où la différence (*E − EF*) est sensiblement supérieure à  $k_B T$ . C'est typiquement dans le cas où le niveau de dopage est "faible" ou "moyen". Dans le cas de semi-conducteurs fortement dopés, la statistique Fermi-Dirac s'applique.

Trouver la solution de cette équation (Équation III.1) a toujours été un domaine de recherche particulièrement important de la physique des semi-conducteurs. Il existe principalement deux approches pour résoudre cette équation : l'approche stochastique par le modèle Monte-Carlo [58] et l'approche déterministe par le modèle dérive-diffusion.

Dans ce travail de thèse, le logiciel de simulation utilisé pour la modélisation des structures de cellules solaires est basé sur le modèle dérive-diffusion et la statistique de Fermi-Dirac pour décrire la répartition des porteurs de charges dans le matériau. Ce modèle, comme son nom l'indique, tient compte de la dérive due au champ électrique appliqué au dispositif et du transport de charges causé par le gradient de concentration des porteurs dans la structure [59]. Il est largement utilisé dans le domaine de la recherche et du développement industriel pour la modélisation des dispositifs à base de semi-conducteurs.

Nous allons voir ici, dans un premier temps, les équations fondamentales de ce modèle puis nous présenterons le simulateur utilisé, dans la dernière partie de ce chapitre.

Le modèle dérive-diffusion permet de résoudre une forme simplifiée de l'équation de Boltzmann. Les équations mises en jeu dans ce modèle sont les suivantes : l'équation de Poisson, les équations de continuité (ou équations de conservation du courant) et les équations de transport.

## **2.1 L'équation de poisson**

L'équation de Poisson permet d'établir un rapport entre les variations du potentiel électrostatique φ et la densité volumique de charge électrique [60, 61] :

$$
div(\varepsilon \nabla \varphi) = -\rho \tag{III.4}
$$

Où ε désigne la permittivité absolue du matériau, qui peut être exprimée par le produit de sa permittivité relative multipliée par la permittivité du vide selon la formule  $[62]$ :  $\mathcal{E} = \mathcal{E}_{r}$ .  $\mathcal{E}_{0}$ .

**ρ** est la densité volumique de charge, elle se calcule en tenant compte de toutes les charges qui existent en un point du semi-conducteur (électrons, trous, charges fixes, impuretés ionisées). Le champ électrique est obtenu à partir du potentiel électrique par la relation suivante [63] : E=−grad φ

#### **2.2 Les équations de continuité**

Les équations de continuité décrivent les variations temporelles des densités de charge (électrons, trous), elles sont définies par les équations [60, 61] :

$$
\frac{\partial n}{\partial t} = -\frac{1}{q} \operatorname{div} \overrightarrow{J_n} + G_n - R_n \tag{III.5}
$$

$$
\frac{\partial p}{\partial t} = -\frac{1}{q} \operatorname{div} \overrightarrow{J_p} + G_p - R_p \tag{III.6}
$$

Où n et p sont les concentrations des électrons et des trous,  $\overrightarrow{J_n}$  et  $\overrightarrow{J_p}$  sont les densités de courant d'électrons et de trous,  $G_n$  et  $G_p$  sont les taux de génération des électrons et des trous et  $R_n$  et  $R_p$  sont les taux de recombinaison des électrons et des trous, lesquelles ont eux mêmes des expressions complexes, liées notamment à l'éclairement.

#### **2.3 Les équations de transport**

Le déplacement des porteurs de charges se fait soit sous l'effet d'un champ électrique soit sous l'action d'un gradient de concentration de porteurs de charges. Sous l'action d'un champ électrique, on a un courant appelé courant de dérive (ou courant de conduction) proportionnel au champ électrique, défini par la relation suivante [60, 61] :

$$
\overrightarrow{J_n} = n. q. \mu_n. \overrightarrow{E} \tag{III.7}
$$

$$
\overrightarrow{J_p} = p. q. \mu_p. \overrightarrow{E}
$$
\n(III.8)

Où  $\vec{E}$  est le champ électrique et  $\mu_n$  et  $\mu_p$  les mobilités respectivement des électrons et des trous. Sous l'action d'un gradient (variation spatiale) de la densité des porteurs, le mouvement de ces derniers s'effectue des régions à forte concentration vers les régions à faible concentration. On a un courant qui porte le nom de courant de diffusion [60, 61] :

$$
\overrightarrow{J_n} = q \cdot D_n \cdot \nabla_n \tag{III.9}
$$

$$
\overrightarrow{J_P} = -q. D_P. \nabla_P \tag{III.10}
$$

Où  $D_n$  et  $D_p$  sont les constantes de diffusion des électrons et des trous. Elles sont définies par la relation d'Einstein [60, 61, 64] :

$$
D_n = \frac{k_B T}{q} \mu_n \tag{III.11}
$$

$$
D_p = \frac{k_B T}{q} \mu_p \tag{III.12}
$$

Où k<sub>B</sub> désigne la constante de Boltzmann et T la température.

En faisant la somme de ces deux types de courants (courant de dérive et diffusion), nous aboutissons à l'expression suivante de la densité de courant totale pour les électrons et les trous [60, 61] :

$$
\overrightarrow{J_n} = n. q. \mu_n. \overrightarrow{E} + q. D_n. \nabla_n \tag{III.13}
$$

$$
\overrightarrow{J_p} = n. q. \mu_p. \overrightarrow{E} - q. D_p. \nabla_p \tag{III.14}
$$

Ces équations sont résolues directement au sein du simulateur. Cependant, nous devons aussi spécifier les modèles physiques utilisés que nous présenterons dans la partie suivante. Certains de ces modèles sont directement renseignés dans le simulateur, d'autres sont programmés à part et intégrés ensuite dans le simulateur.

## **3. Présentation du logiciel utilisée [65, 66]**

SCAPS (a Solar Cell Capacitance Simulator) est un programme de simulation de cellules solaires unidimensionnel développé au Département d'électronique et de systèmes d'information (ELIS) de l'Université de Gand, Belgique.

Plusieurs chercheurs ont contribué à son développement : Alex Niemegeers, Marc Burgelman, Koen Decock, Stefaan Degrave, Johan Verschraegen.

Le programme a été développé à l'origine pour les structures cellulaires de la famille CuInSe<sub>2</sub> et CdTe.

Certaines des fonctionnalités incluses dans cette application :

jusqu'à 7 couches semi-conductrices.

 Presque tous les paramètres peuvent être gradués (c'est-à-dire en fonction de la composition ou de la profondeur dans la cellule). ex:  $\chi$ ,  $\varepsilon$ ,  $c$ ,  $N_v$ ,  $v_{thn}$ ,  $\mu_n$ ,  $\mu_p$ ,  $N_a$ ,  $N_d$ , touts les pièges (défauts  $N_i$ ).

Mécanismes de recombinaison : bande à bande (directe), Auger, type SRH.

 Niveaux de défauts : en vrac ou à l'interface ; leur état de charge et la recombinaison sont pris en compte.

 Niveaux de défauts, type de charge : sans charge (idéalisation), monovalent (donneur unique, accepteur), divalent (donneur double, accepteur double, amphotère), multivalent (défini par l'utilisateur).

 Niveaux de défauts, distributions énergétiques : niveau unique, uniforme, Gauss, queue ou combinaisons.

 Niveaux de défauts, propriété optique : excitation directe avec lumière possible (impureté effet photovoltaïque, IPV).

 Défauts métastables : transitions entre les configurations accepteur et donneur pour les défauts métastables connus en CIGS : le défaut V\_Se et le défaut In\_Cu ; également mis en œuvre des transitions métastables personnalisées.

 Contacts : fonction de travail ou bande plate ; filtre de propriété optique (réflexion du filtre de transmission).

 Tunneling : tunneling intra-bande (au sein d'une bande de conduction ou au sein d'une bande de valence) ; tunneling vers et depuis les états d'interface.

Génération : soit à partir du calcul interne, soit à partir du fichier  $G(x)$  fourni par l'utilisateur

 Eclairage : une variété de spectres standards et autres inclus (AM0, AM1.5D, AM1.5G, AM1.5G edition2, monochromatique, blanc,...).

Eclairage : soit du côté p, soit du côté n ; coupure et atténuation du spectre.

Point de travail pour les calculs : tension, fréquence, température.

 Le programme calcule les bandes d'énergie, les concentrations et les courants à un point de fonctionnement donné, les caractéristiques J-V, les caractéristiques ca (C et G en fonction de V et/ou f), la réponse spectrale (également avec lumière de polarisation ou tension).

 Calculs par lots possibles ; présentation des résultats et des réglages en fonction des paramètres du lot.

 Chargement et enregistrement de tous les paramètres ; démarrage de SCAPS dans une configuration personnalisée ; un langage de script incluant une fonction utilisateur gratuite

- Interface utilisateur très intuitive.
- Une fonction de langage de script pour exécuter SCAPS à partir d'un "fichier de script" ; toutes

les variables internes sont accessibles et tracées via le script.

- Une fonction d'ajustement de courbe intégrée.
- Un panel pour l'interprétation des mesures d'admittance.

 Le classement de tous les paramètres peut être défini à partir d'un fichier ; des « lois de classement » plus analytiques mises en œuvre.

 De nouveaux modèles analytiques pour le spectre, la génération et le coefficient d'absorption optique.

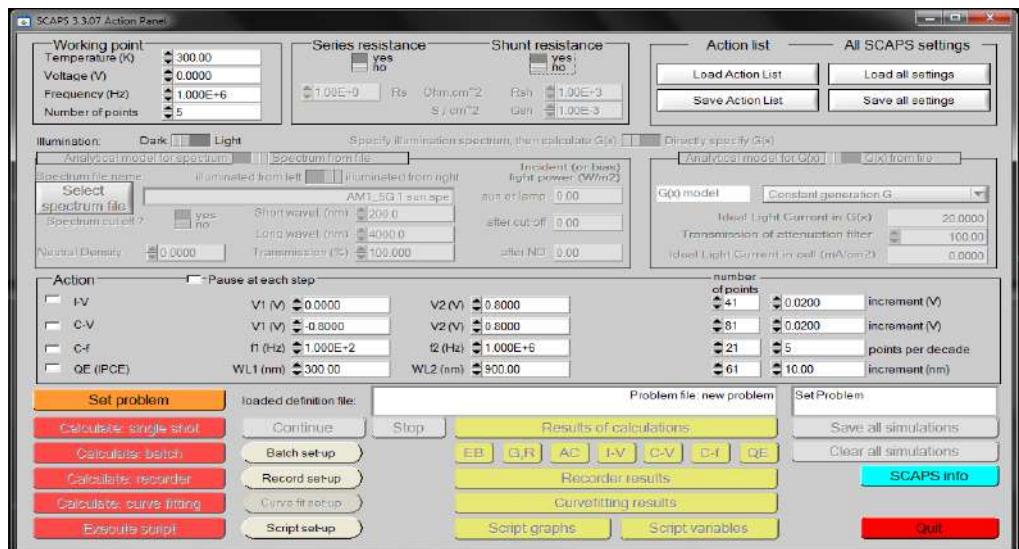

**Figure III.1 :** interface (fenêtre principale) du logiciel SCAPS

## **4. Présentation de la cellule étudiée**

La structure à étudier est une cellule à hétérojonction dont le schéma de principe est représenté sur la figure III.2. Elle est constituée principalement des couches semiconducteurs suivantes : ZnO (fenêtre « TCO »), CdS (tampon), le PbS (absorbeur).

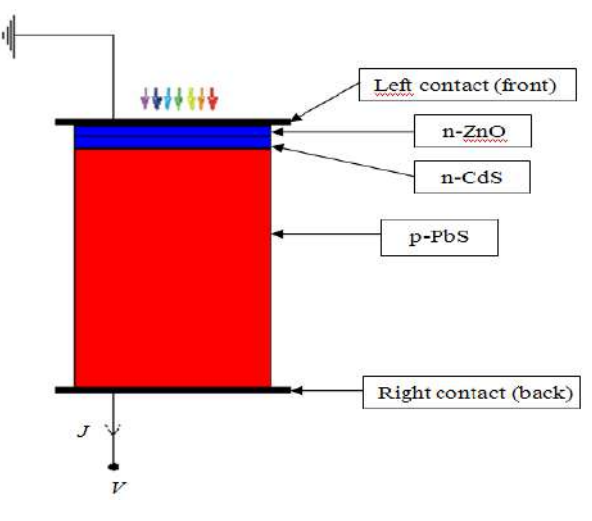

**Figure III.2 :** structure de la cellule étudiée

## **4.1 Le substrat [67]**

Généralement la cellule de PbS/CdS est constituée d'un substrat en verre.

## **4.2 La couche de TCO (Oxyde Transparent Conducteur) [67]**

C'est une couche qui constitue le contact face avant qui doit être transparente, antireflet et conductrice. Dans cette couche on utilise différent matériaux comme le ZnO. Les oxydes transparents conducteurs sont des matériaux de grand gap.

## **4.3 La couche tampon de CdS [67]**

Ce matériau le plus utilisé comme une fenêtre grâce à leur bonne affinité électronique et on dépose une couche transparent de CdS de type n.

## **4.4 La couche de l'absorbeur [67]**

C'est une couche à grande coefficient d'absorption optique  $>10^5$  cm<sup>-1</sup> dans le visible et à une mobilité des porteurs très élevés, on dépose la couche de PbS sur la couche de CdS, la couche de PbS doit être mince enivrent 5μm d'épaisseur possible et on peut déposer cette couche sur différents en raison de sa grande plasticité, ces couche présent une bonne résistance mécanique.

## **4.5 Le contact face arrière [67]**

C'est un contact ohmique et métallique de grande travail de sortir, dans cette couche on utilise plusieurs métaux comme (Al, Mo, Cu, Au) posés par évaporation sur la couche de PbS.

 Le tableau (III.1) regroupe tous les paramètres physiques des trois couches ZnO, CdS et PbS d'après la base des données de SCAPS.

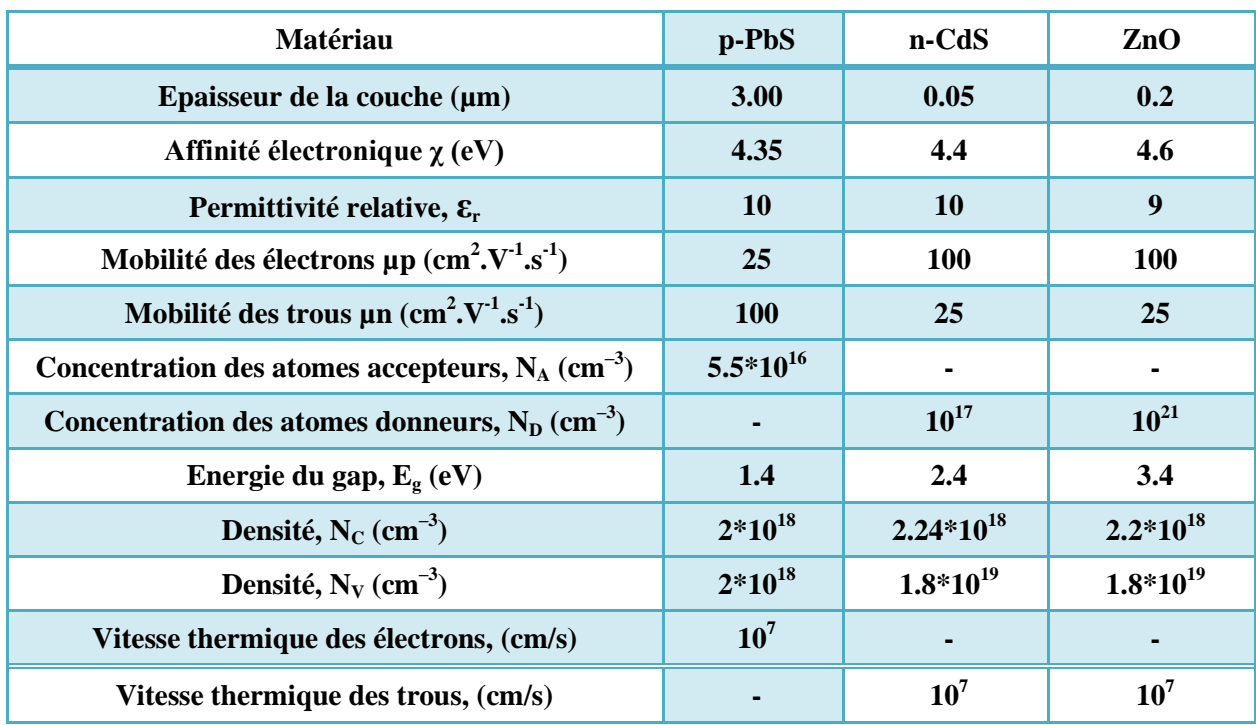

**Tableau III.1 :** Constantes physiques spécifiques du Zno, de Cds et PbS à 300 K. [68, 69, 70].

 Les tableaux (III.2) et (III.3) sont représentent quelque paramètres utilisés pour les simulations SCAPS-1D.

| Matériaux                                                | ZnO          | CdS          | <b>PbS</b> |
|----------------------------------------------------------|--------------|--------------|------------|
| Type de charge                                           | Neutral      | Neutral      | Neutral    |
| Densité $(cm-3)$                                         | $10^{16}$    | $10^{16}$    | $10^{14}$  |
| Niveaux d'énergie<br>$(eV, au-dessus de EV)$             | 0.6          | 0.7          | 0.8        |
| Section efficace de capture des<br>électrons $(cm2)$     | $10^{-15}$   | $10^{-15}$   | $10^{-14}$ |
| Section efficace de capture des<br>trous $\text{cm}^2$ ) | $5*10^{-13}$ | $5*10^{-13}$ | $10^{-14}$ |

**Tableau III.2 :** niveaux de défauts des matériaux [71].

**Tableau III.3 :** Paramètre de utilisé dans les simulations [72]

| défaut d'interface PbS/CdS                                   |                    |  |  |
|--------------------------------------------------------------|--------------------|--|--|
| Type de défaut                                               | Neutral            |  |  |
| Section efficace de capture des électrons $\text{cm}^{-3}$ ) | $10^{-19}$         |  |  |
| Section efficace de capture des trous $\text{cm}^{-3}$ )     | $10^{-19}$         |  |  |
| Distribution d'énergie                                       | Single             |  |  |
| Référence pour le niveau d'énergie de défaut $E_t$           | Au dessus de $E_V$ |  |  |
| Énergie rapport à la référence (eV)                          | 0.6                |  |  |
| Densité totale (intégrée sur toutes les énergies)            | $2*10^{14}$        |  |  |

 Notre travail consiste à optimisé une cellule solaire à base de PbS et à simuler ces paramètres électriques, optiques et géométriques afin de concevoir une cellule ayant un rendement électrique de conversion maximal.

 $\triangleright$  Le tableau (III.2) regroupe respectivement les paramètres technologiques tels que l'épaisseur et le dopage, pour chaque couche tampon et absorbeur de la cellule solaire en PbS.

| Paramètres technologiques                     | Valeurs par défaut | Etendu de variation |
|-----------------------------------------------|--------------------|---------------------|
| Epaisseur du tampon $X_{\text{CdS}}$ (µm)     | 9.05               | $0.01 - 0.10$       |
| Epaisseur de l'absorbeur $X_{PbS}$ ( $\mu$ m) | 3.00               | $0.50 - 5.00$       |
| Dopage du tampon $(cm-3)$                     | 10 <sup>1</sup>    | $10^{12} - 10^{18}$ |
| Dopage de l'absorbeur $(cm-3)$                | 5.5 $*10^{16}$     | $10^{12} - 10^{18}$ |

**Tableau III.4 :** Valeurs des paramètres de la simulation numérique pour le PbS.

 Dans notre étude, les caractéristique I(V) sont simulées dans les conditions d'éclairement solaire AM1.5G pour une puissance incidente de 1000 W/m<sup>2</sup>.

## **5. Résultats de la simulation numérique et interprétations**

La difficulté dans la simulation des dispositifs électroniques réside dans le choix des paramètres de simulation. Dans ce qui suit, on s'est intéressé à la conversion photoélectrique dans les cellules solaire à base de PbS. l'optimisation des grandeurs de sortie (courant de court-circuit, tension de circuit ouvert, facteur de forme et rendement de conversion électrique) se fera en fonction des paramètres technologiques concernant les régions du front et de la base dans les jonctions  $N^{+}P$ , en particulier l'épaisseur, le gap et le dopage.

## **5.1 Couche de l'absorbeur (PbS)**

## **5.1.1 Effet de l'épaisseur**

L'effet de la variation de l'épaisseur du base PbS de 1.00 à 5.00 μm sur la caractéristique I-V est représenté sur le tableau suivant.

| Epaisseur de   | Tension en     | Courant de            | Facteur de | Rendement  |
|----------------|----------------|-----------------------|------------|------------|
| la couche      | circuit ouvert | court-circuit         | forme FF   |            |
| $X_{PbS}$ (µm) | Voc(V)         | $\text{Jsc}$ (mA/cm2) | (% )       | $\eta$ (%) |
| 0.50           | 0.9701         | 24.8028               | 78.84      | 18.97      |
| 1.00           | 0.9853         | 28.0789               | 80.95      | 22.40      |
| 2.00           | 0.9946         | 30.0691               | 82.02      | 24.53      |
| 3.00           | 0.9979         | 30.7138               | 82.31      | 25.23      |
| 4.00           | 0.9992         | 30.9881               | 82.42      | 25.52      |
| 5.00           | 0.9998         | 31.1204               | 82.46      | 25.66      |

**Tableau III.5 :** caractéristiques I(V) de la cellule pour différentes épaisseurs de la couche PbS.

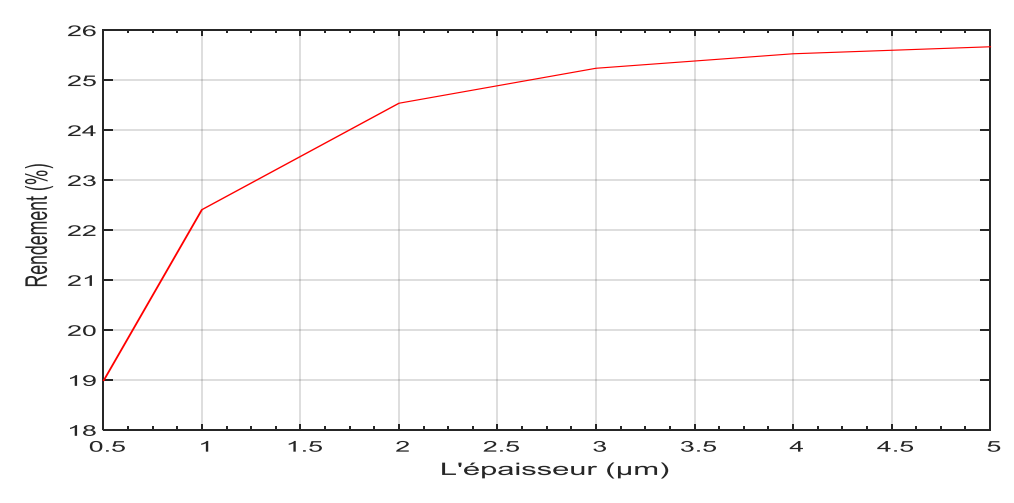

**Figure III.3 :** Influence de l'épaisseur (PbS) sur le rendement de la cellule.

Après la variation de l'épaisseur par augmentation de la couche l'absorbante (PbS) jusqu'à 5µm, nous observons que ce courbe présente un croissante sur les valeurs de rendement de la cellule solaire.

## **5.1.2 Effet du gap**

L'effet de la variation de gap du base PbS de 1.00 à 1.720 Ev[73] sur la caractéristique I-V est représenté sur le tableau suivant.

| Gap de PbS<br>$E_{g}(eV)$ | Tension en<br>circuit ouvert<br>Voc(V) | Courant de<br>court-circuit<br>Jsc $(mA/cm2)$ | Facteur<br>de forme<br>FF(%) | Rendement<br>$\eta$ (%) |
|---------------------------|----------------------------------------|-----------------------------------------------|------------------------------|-------------------------|
| 1.000                     | 0.6129                                 | 45.9092                                       | 76.81                        | 21.61                   |
| 1.100                     | 0.7090                                 | 41.5957                                       | 78.67                        | 23.20                   |
| 1.200                     | 0.8047                                 | 36.9208                                       | 80.06                        | 23.79                   |
| 1.300                     | 0.9014                                 | 33.6817                                       | 81.33                        | 24.69                   |
| 1.400                     | 0.9979                                 | 30.7138                                       | 82.31                        | 25.23                   |
| 1.500                     | 1.0926                                 | 26.8364                                       | 83.09                        | 24.36                   |
| 1.600                     | 1.1878                                 | 23.5820                                       | 83.80                        | 23.47                   |
| 1.700                     | 1.2831                                 | 20.8049                                       | 84.25                        | 22.49                   |

**Tableau III.6 :** caractéristiques I(V) de la cellule pour différentes valeurs du gap de la couche PbS.

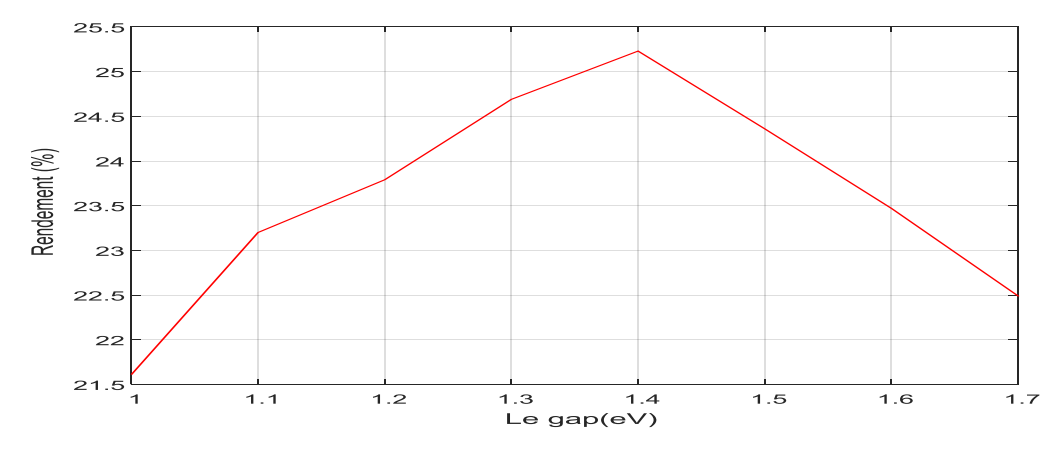

**Figure III.4 :** Influence du gap (PbS) sur le rendement de la cellule.

Nous remarquons aussi que le rendement  $(\eta)$  subissent une augmentation pour un gap entre 1 et 1.4 eV mais, commence à diminuer quand on augmente le gap au-delà de 1.4 eV. Le rendement le plus élevé est obtenue à la valeur de gap 1.4 eV.

## **5.1.3 Effet du dopage**

L'effet de la variation de la densité de dopage du base PbS de  $10^{12}$  à  $10^{18}$  cm<sup>-3</sup> sur la caractéristique (I-V) est représenté sur le tableau suivant.

| Densité de<br>dopage | Tension en<br>circuit ouvert | Courant de<br>court-circuit | Facteur<br>de forme | Rendement<br>$\eta$ (%) |  |
|----------------------|------------------------------|-----------------------------|---------------------|-------------------------|--|
| $N_A$ (cm-3)         | Voc(V)                       | $\text{Jsc}$ (mA/cm2)       | FF(%)               |                         |  |
| $10^{12}$            | 0.7728                       | 32.1707                     | 76.97               | 19.13                   |  |
| $10^{13}$            | 0.8269                       | 32.1770                     | 79.12               | 21.05                   |  |
| $10^{14}$            | 0.9756                       | 32.1779                     | 82.96               | 23.37                   |  |
| $10^{15}$            | 0.9297                       | 31.9477                     | 84.26               | 25.03                   |  |
| $10^{16}$            | 0.9863                       | 31.3991                     | 84.30               | 25.11                   |  |
| $5.5*10^{16}$        | 0.9979                       | 30.6682                     | 82.31               | 25.23                   |  |
| $10^{17}$            | 0.9796                       | 30.4609                     | 79.15               | 23.62                   |  |
| $10^{18}$            | 1.0853                       | 29.7898                     | 87.34               | 28.94                   |  |

**Tableau III.7 :** caractéristiques I(V) de la cellule pour différentes densités de dopage PbS.

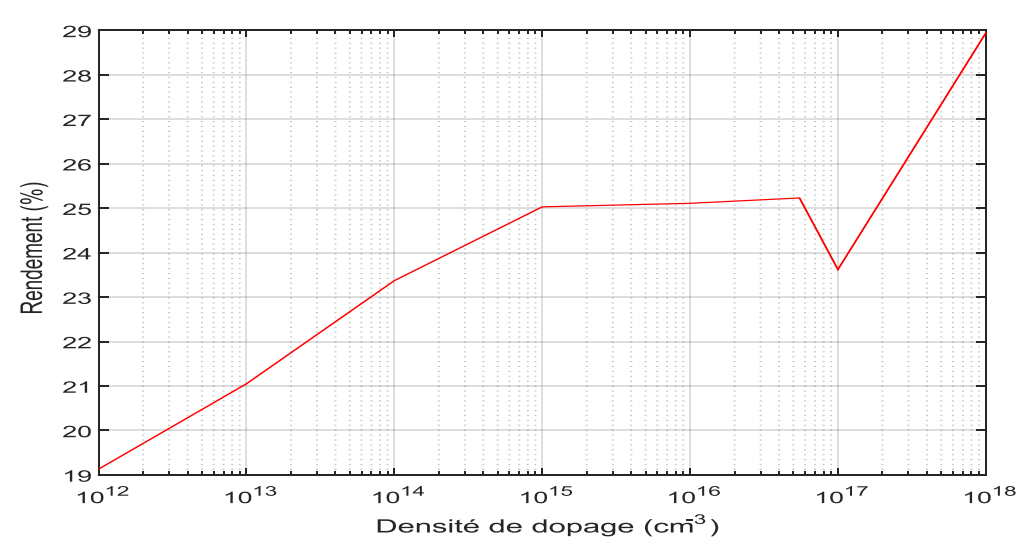

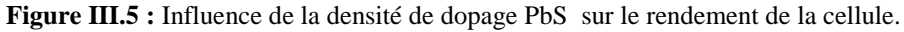

Nous remarquons que le rendement (η) de la cellule solaire est croissent avec l'augmentation de la densité de dopage jusqu'à la valeur optimale. Mais après ça il y a une petite chute de rendement à la valeur de  $10^{17}$  puis il croît.

## **5.2 Couche tampon de CdS**

## **5.2.1 Effet de l'épaisseur**

L'effet de la variation de l'épaisseur de la couche tampon en CdS de 0.010 à 0.100 μm sur la caractéristique I-V est représenté sur le tableau suivant.

| Epaisseur de   | Tension en     | Courant de            | Facteur  | Rendement  |  |
|----------------|----------------|-----------------------|----------|------------|--|
| la couche      | circuit ouvert | court-circuit         | de forme |            |  |
| $X_{CdS}$ (µm) | Voc(V)         | $\text{Jsc}$ (mA/cm2) | FF(%)    | $\eta$ (%) |  |
| 0.010          | 1.0253         | 30.8959               | 85.49    | 27.08      |  |
| 0.020          | 1.0143         | 30.8423               | 84.65    | 26.45      |  |
| 0.030          | 1.0056         | 30.7960               | 83.54    | 25.85      |  |
| 0.040          | 1.0007         | 30.7540               | 82.86    | 25.50      |  |
| 0.050          | 0.9979         | 30.7138               | 82.31    | 25.23      |  |
| 0.060          | 0.9964         | 30.6682               | 81.49    | 25.02      |  |
| 0.070          | 0.9956         | 30.6169               | 81.16    | 24.83      |  |
| 0.080          | 0.9951         | 30.5385               | 81.16    | 24.66      |  |
| 0.090          | 0.9947         | 30.4323               | 80.88    | 24.48      |  |
| 0.100          | 0.9944         | 30.2959               | 80.69    | 24.31      |  |

**Tableau III.8 :** caractéristiques I(V) de la cellule pour différentes épaisseurs de la couche CdS.

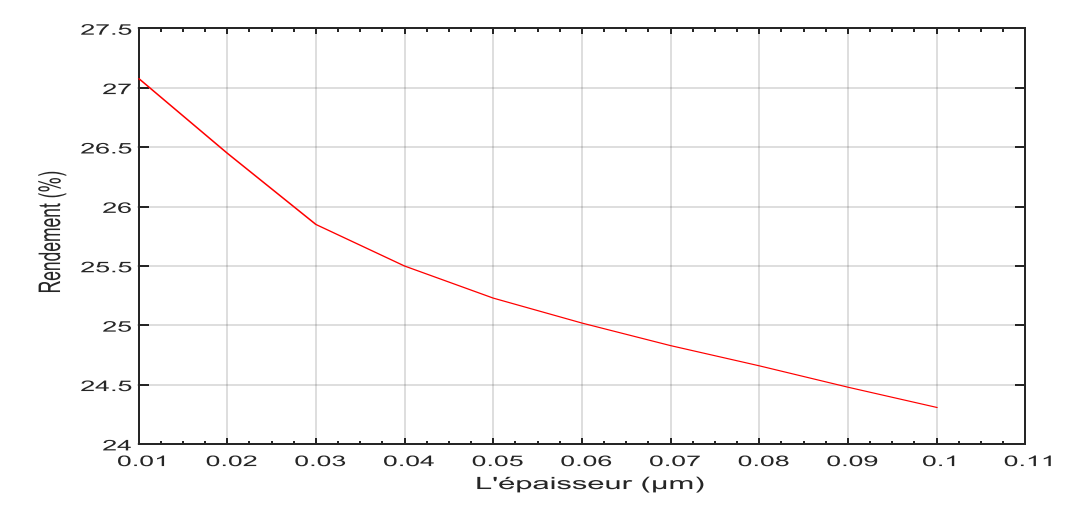

**Figure III.6 :** Influence de l'épaisseur de CdS sur le rendement de la cellule.

Nous remarquons que les paramètres de sortie Icc, Vco, FF et η de la cellule solaire décroissent avec l'augmentation de l'épaisseur de la base. Nous avons obtenu un rendement maximal de 28.46% avec une épaisseur de 0.01μm.

Le rendement décroit lorsque l'épaisseur de la CdS est augmente. Donc la probabilité de recombinaison des transporteurs générés est plus importante au voisinage du contact arrière.

## **5.2.2 Effet du dopage**

L'effet de la variation de la densité de dopage du front CdS de  $10^{12}$  à  $10^{18}$  cm<sup>-3</sup> sur la caractéristique (I-V) est représenté sur le tableau suivent.

| Densité de   | Tension en     | Courant de     | Facteur  | Rendement  |  |
|--------------|----------------|----------------|----------|------------|--|
| dopage       | circuit ouvert | court-circuit  | de forme |            |  |
| $N_D$ (cm-3) | Voc(V)         | Jsc $(mA/cm2)$ | FF(%)    | $\eta$ (%) |  |
| $10^{12}$    | 0.9911         | 30.6699        | 79.82    | 24.26      |  |
| $10^{13}$    | 0.9911         | 30.6699        | 79.82    | 24.26      |  |
| $10^{14}$    | 0.9910         | 30.6699        | 79.82    | 24.26      |  |
| $10^{15}$    | 0.9904         | 30.6706        | 79.74    | 24.22      |  |
| $10^{16}$    | 0.9850         | 30.6771        | 79.13    | 23.91      |  |
| $10^{17}$    | 0.9979         | 30.7138        | 82.31    | 25.23      |  |
| $10^{18}$    | 1.0318         | 30.5503        | 85.51    | 26.95      |  |

**Tableau III.9 :** caractéristiques I(V) de la cellule pour différentes densités de dopage CdS.

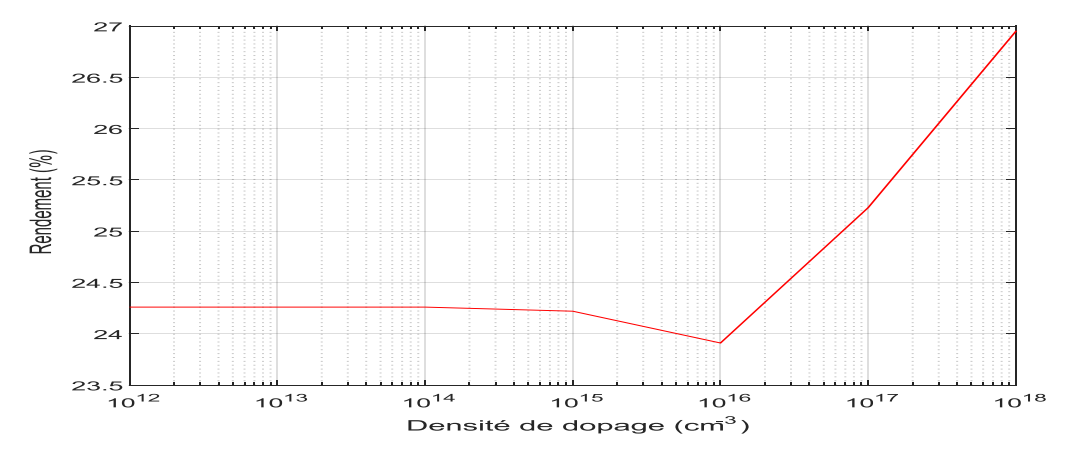

**Figure III.7 :** Influence de la densité de dopage CdS sur le rendement de la cellule.

Après la variation du dopage de la couche tampon CdS, nous observons que ces courbes présentent deux zones différentes :

**- La première zone (10<sup>12</sup> -10<sup>15</sup>) :** L'élévation du dopage n'a pas une influence sur la caractéristique ( I-V) et le rendement de la cellule.

**- La deuxième zone (10<sup>15</sup> -10<sup>18</sup>) :** Ces dernières présentent des changements sur les valeurs de rendement (il y à une augmentation jusqu'au maximum, puis diminue).

Le courbe montre que le rendement subissent une augmentation pour un dopage entre  $10^{15}$  et  $10^{17}$ mais d'après ça le rendement est diminue. Le rendement le plus élevé est obtenue à la concentration de  $10^{17}$ .

#### **6. Conclusion**

Dans ce chapitre, nous nous sommes appuyés sur le logiciel le plus adapté à la conversion photovoltaïque des dispositifs à semi-conducteurs, qui est le SCAPS-1D.

Dans cette partie nous avons simulé la caractéristique I(V) de la cellule solaire à base de PbS sous les conditions AM1.5 d'éclairement solaire et on a déduit les paramètres de sortie tels que : le courant de court-circuit  $(J_{SC})$ , le rendement de conversion électrique  $(\eta)$ , la tension de circuit ouvert  $(V<sub>OC</sub>)$  et le facteur de forme FF. Cette simulation nous a permis de mieux comprendre la sensibilité et la variation de ces grandeurs en fonction des épaisseurs et des dopages des régions N et P ainsi que le gap de la couche P.

L'analyse de l'ensemble de nos résultats montre que les meilleures grandeurs photovoltaïques pour la cellule solaire à base de PbS sont :  $I_{CC} = 31.083$  mA/cm<sup>2</sup>,  $\eta = 28.08$  %,  $V_{CO} = 1.0481$  V,  $FF = 86.20$  %, sont obtenus pour :  $X_{CdS} = 0.01 \mu m$ ,  $N_D = 10^{18}$  cm<sup>-3</sup>,  $X_{PbS} = 5.00$   $\mu$ m,  $Eg_{PbS} = 1.4$  eV et N<sub>A</sub> =  $10^{17}$  cm<sup>-3</sup>.

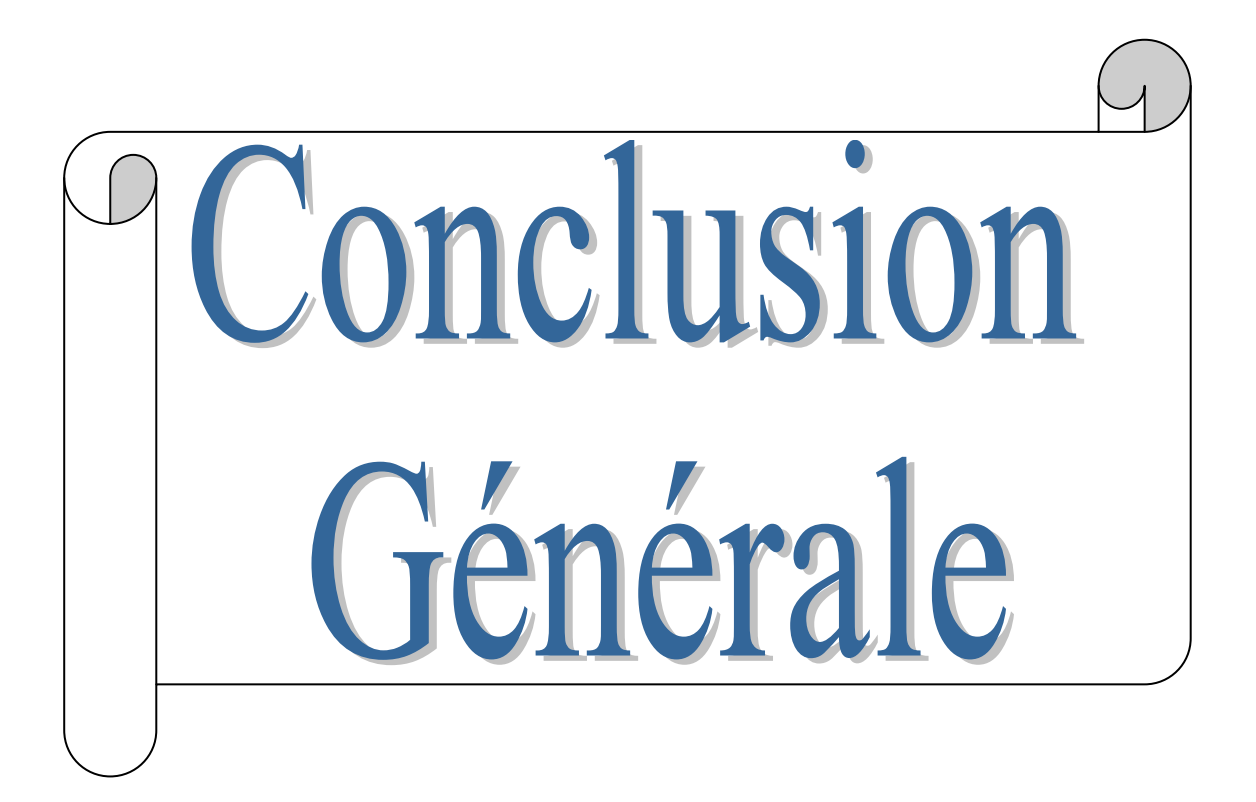

## **Conclusion Générale**

Dans ce travail nous avons optimisé par simulation quelques paramètres d'une structure spécifique d'une cellule solaire à base de PbS pour obtenir un rendement de conversion électrique maximal. La simulation a été faite par le logiciel SCAPS-1D.

Nous avons évalué, dans un premier temps, le courant de court-circuit, la tension en circuit ouvert, le facteur de forme FF et le rendement électrique η pour une structure typique de ZnO/CdS/PbS.

Le rendement de la cellule solaire de référence a été évalué à partir de la caractéristique J(V) simulée.

Les résultats obtenus après simulation sont les suivants :

En prenant une structure qui combine les paramètres optimaux (épaisseur et dopage) de chaque couche, nous avons pu atteindre un rendement de conversion électrique de 28.08 %.

Les paramètres optimums de la structure optimale obtenus par notre simulation pour les deux couches tampon et absorbeur de la cellule solaire sont présentés dans le tableau suivant.

| Couche     | Paramètres                                         |                   | Tension en<br>circuit ouvert<br>Voc(V) | Courant de<br>court-circuit<br>Jsc $(mA/cm2)$ | Facteur de<br>forme $FF(%)$ | Rendement<br>$\eta$ (%) |
|------------|----------------------------------------------------|-------------------|----------------------------------------|-----------------------------------------------|-----------------------------|-------------------------|
| CdS        | $X_{\text{CdS}}$ (µm)<br>$N_D$ (cm <sup>-3</sup> ) | 0.01<br>$10^{18}$ |                                        |                                               |                             |                         |
|            | $X_{PbS}(\mu m)$                                   |                   | 1.0481                                 | 31.083                                        | 86.20                       | 28.08                   |
| <b>PbS</b> | $Eg_{PbS}$ (eV)                                    | 1.4               |                                        |                                               |                             |                         |
|            | $N_A$ (cm <sup>-3</sup> )                          | $10^{17}$         |                                        |                                               |                             |                         |

**Tableau:** Paramètres optimums

Enfin, cette étude nous a permis d'optimiser le rendement électrique de la structure ZnO/CdS/PbS et de montrer l'impact de chaque couche sur les performances du dispositif en fonction du rôle de chacune d'elle.

Espérant que l'approche proposée peut fournir une base théorique et des connaissances physiques pour la conception des cellules solaires à base de PbS.

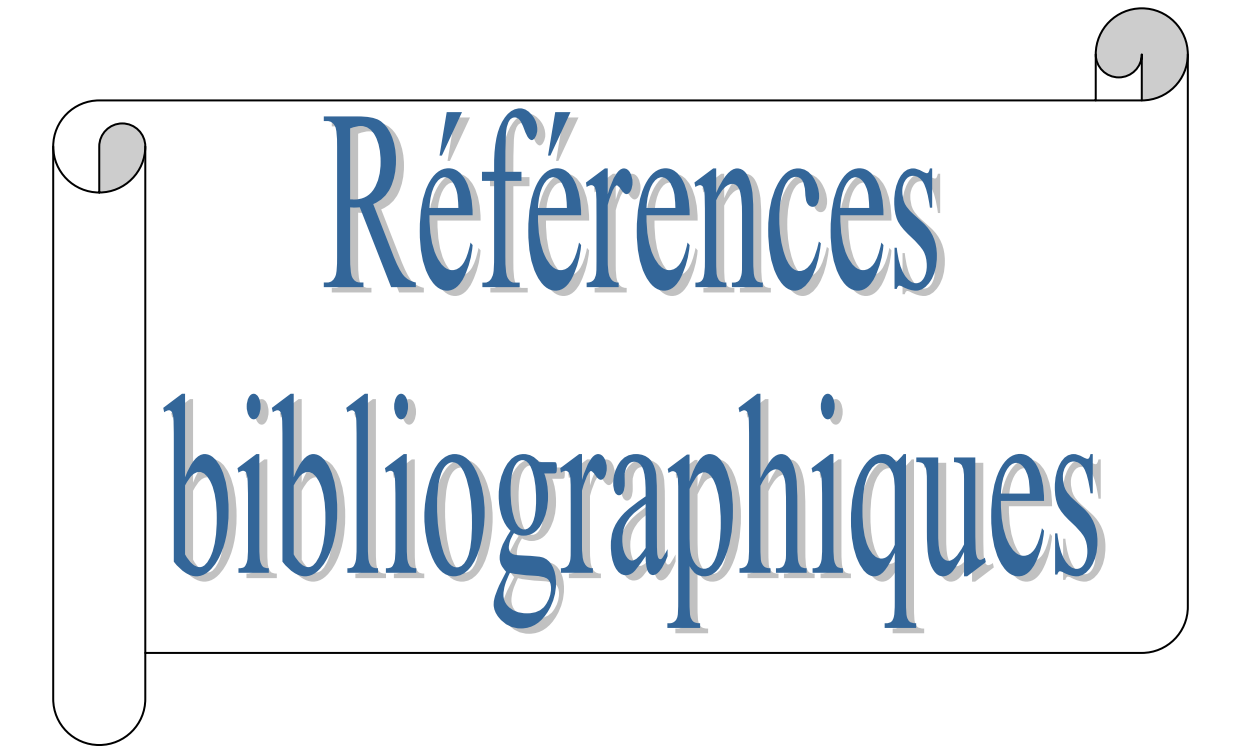

## **Références bibliographiques**

- [1] BECQUEREL (A.E.). Comptes Rendus de l'Académie des Sciences, 9, 561-567 (1839).
- [2] http://www.energies-renouvelables-fr.com/Historique-et-evolution\_a61.html
- [3] A. Labouret, M. Villoz, " Energie solaire photovoltaïque", livre 3e édition Dunod, Paris, 2006.
- [4] J. M. Navarro, "Cellules photovoltaïques organiques transparentes dans le visible," Université de Toulouse, Université Toulouse IIl-Paul Sabatier, 2008.
- [5] Z. El Jouad, M. Morsli, G. Louarn, L. Cattin, M. Addou, J. C. Bernède. Solar Energy Materials & Solar Cells, 141, 429-435 (2015).
- [6] H.Mathieu, H.Fanet, "Physique des semi-conducteurs et des composants électronique'', Livre, Ed Dunod, Paris, 2009.
- [7] N. Oleksiy, "Simulation, fabrication et analyse de cellules photovoltaïques à contacts arrières interdigités," lNSA de Lyon, 2005.
- [8] <http://tpesp.free.fr/effetphotovoltaique/fonctionnement/fonctionnement.html>.
- [9] D. Diouf, "Cellules photovoltaïques silicium à hétérojonctions et à structures inter digitée en face arrière," Paris Il, 2010.
- [10]Y. Sayade, "Détermination de la longueur de diffusion des porteurs de charges minoritaires dans le silicium criatallin par interaction lumière matière'', Thèse de Doctorat, INSA-Lyon,2009.
- [11]S.Khlifi, "Modélisation d'une cellule solaire Ga1-xAlxAs(n)-GaAs(i)-GaAs(p)'', Mémoire magistère, Université du Bachar, 2013.
- [12]B. Thuillier, "Caractérisation structurale des contacts ohmiques réalises à partir d'encres métalliques sur cellules photovoltaïques en silicium multicristallin'', Thèse doctorat, Ecole doctorale matériaux de Lyon-Fance, 2001.
- [13]D .Kohen, "Etude des nano fils de silicium et de leur intégration dans des systèmes de récupération d'énergie photovoltaïques'', Thèse Doctorat, Université Gratian-politane, 2012.
- [14]K.Djeriouat, "Optimisation du rendement des cellules photovoltaïques à hétérojonction : GaInP/GaAs'', Mémoire magistère, Université Abo-Baker Belkid Telemcen, 2011.
- [15]A.Tchapo, "Système d'alimentation photovoltaïque avec stockage hybride pour l'habitat énergétiquement autonome'', Thèse de Doctorat, Université Nancy I-France, 2010.
- [16] A. Luque, Practical Handbook of Photovoltaics (Second Edition)-2012.
- [17] D.M. Chapin, C.S. Fuller, G.L. Pearson. JournalApplied Physics, 25, 676-677 (1954).
- [18]https:www.encyclopedie-energie.org%2Fsolaire-photovoltaique-les-technologies-et-leurstrajectoires.
- [19]M. A. Green, K. Emery, Y.Hishikawa, W. Warta. Progress in Photovoltaics : Research and Applications, 16, 435-440 (2008).
- [20[\]www.futura-sciences.com/magazines/environnement/infos/dossiers/d/developpement](http://www.futura-sciences.com/magazines/environnement/infos/dossiers/d/developpement) durablecellules-photovoltaïques-cœur-panneaux-solaires-1688/
- [21[\]http://www.solar-frontier.com/eng/news/2015/C051171.html](http://www.solar-frontier.com/eng/news/2015/C051171.html).
- [22]Y. K. Jung, J. Kim, J. Lee, J. Am. Chem. Soc. 2010, 132, 178.
- [23]T. Trindade, P. O'Brien, P. Zhang, X. Chem. Mater. 1997, 9, 523.
- [24]Soumia Fenkouh, "Elaboration et caractérisation de couches minces de sulfure de plomb « PbS », mémoire de master, Université Frères Mentouri Constantine, Algérie (2015);
- [25]S. Boudjadar. Cours Magister. Techniques de dépôt des couches minces .chap 2.
- [26]David R. Lide, Handbook of chemistry and physics, CRC, 16 juin 2008.
- [27[\]http://fr.wikipedia.org.](http://fr.wikipedia.org/)
- [28]F. W. Wise, Acc. Chem. Res. 2000, 33, 773.
- [29] J. L. Machol, F. W. Wise, R. Patel, D. Tanner, Phys. Rev. B 48, 2819 (1993).
- [30] Konstantatos G, Howard I, Fischer A, Hoogland S, Clifford J, Klem E, et al.
- [31]X.Lui, M.Zhang, International Journal of Infrared and Millimeter Waves 21(2000) 1697–1701.
- [32]D.E.Bode, in: G.Hass, R.E.Thun (Eds.), Physics of Thin Films, vol. 3, Academic .
- [33]Dullweber T, Hanna G, Rau U, Schock HW.. Solar Energy Materials& Solar Cells 2001; 67:145et50.
- [34] J. L. Machol, F. Wise, R. Patel, D. B. Tanner, Phys. Rev. B 48, 2819 (1993).
- [35]E. H. Sargent, Adv. Mater. 2005, 17, 515.
- [36]P. Gademne, Y. Yagil, G. Deutscher, J. Appl. Phys. 66 (1989) 3019.
- [37]P.K. Nair, O. Gomezdaza, M.T.S. Nair, Adv. Mater. Opt. Electron. 1 (1992) 139.
- [38]S. Espevik, C. Wu, R.H. Bube, J. Appl. Phys. 42, 3513 (1971).
- [39]A. A. Averkin and P. G. Dermenzhi, Fizikatverd. Tela 8, 103 (1966).
- [40]H. Wiedemeier, H. G. Von Schnering, Z. Krist. 148 (1978) 295.
- [41]w1x T.H. Johnson, Proc. SPIE (1983) 60.
- [42]E. Rabinovich, E. Wachtel, G. Hodes, Thin Solid Films 517 (2008) 737.
- [43] S. RABII, Phys. Rev. 167, 801 (1968).
- [44]Kittel, C. John Wiley and Sons Inc.Introduction to Solid State Physics. 8th edition, (2005).
- [45]S. Pongratz et A. Zöller, «Ion assisted deposition with an advanced plasma source», Radiation Effects and Defects in Solids, vol. 127, pp. 327-339, 1994.
- [46]F
- [47]C. PAGES, thèse de doctorat, Université Paul Sabatier, (2007).
- [48]H. BENSOUYAD, « Elaboration et caractérisation des couches minces, obtenues par voie sol-gel», thèse de doctorat, Université Mentouri-Constantine, (2011).
- [49]H. MOUALKIA, «Elaboration et Caractérisation de Couches Minces de Sulfure de cadmium (CdS)», thèse de doctorat, Université Mentouri-Constantine, (2010).
- [50]D.AMMOUR, K.LARANI, «Elaboration d'oxyde de Zinc par la méthode Sol-Gel et caractérisation par diffraction de rayon X», thése d'ingénieure, Université Mouloud Mammeri de Tizi-Oouzou, (2003).
- [51]F.YAKUPHANOGLU, S.ILICAN, M.CAGLAR, Y.CAGLAR, «The determination of the optical band and optical constants of non-crystalline and crystalline ZnO thin films deposited by spray pyrolysis», Journal of Optoelectronics and Advanced Materials Vol.9, No.7, p.2180- 2185. (2007).
- [52]S. HARIECH, « Elaboration et caractérisation des couches minces de sulfure de cadmium (CdS) préparées par bain chimique (CBD) », thèse de magister, Université Mentouri-Constantine, 2009.
- [53]R. H. Michel Israël, Christophe Lerouge, Raphaël Allegre, Rémi Delville. (2006) Mission pour la Science et la Technologie. Nanosciences, Microelectronique, Materiaux.
- [54]Jenny Nelson. The physics of solar cells. World Scientific Publishing Co Inc, 2003. 44, 45
- [55]Stephen Fonash. Solar cell device physics. Elsevier, 2012. 44.
- [56]W. B. Joyce and R. W. Dixon. Analytic approximations for the Fermi energy of an ideal Fermi gas. Applied Physics Letters, 31(5) :354–356, 1977. 45
- [57]W. Dutton and Zhiping Yu. SEDAN III, A Generalized Electronic Material Device Analysis Program (July 1985) Integrated Circuits Laboratory. Stanford University. 45
- [58]John Hammersley. Monte carlo methods. Springer Science & Business Media, 2013. 46
- [59]Siegfried Selberherr. Analysis and simulation of semiconductor devices. Springer Science & Business Media, 2012. 46
- [60]Joachim Piprek. Semiconductor Optoelectronic Devices : Introduction to Physics and Simulation. Academic Press, October 2013. Google-Books-ID : qqVuFz1kDp0C. 23, 46, 47, 48.
- [61]Jiann S. Yuan and Juin Jei Liou. Semiconductor device physics and simulation. Springer Science & Business Media, 2013. 46, 47, 48
- [62]Henry Mathieu and Hervé Fanet. Physique des semiconducteurs et des composants électroniques, volume 5. Dunod Paris, 2001. 6, 46, 78, 79.
- [63]Francis Lévy. Physique et technologie des semiconducteurs. PPUR presses polytechniques, 1995. Google-Books-ID : ha3IfdCu2s4C. 46, 110
- [64]Mijoe Joseph. Fundamentals of Semiconductor Physics. Anchor Academic Publishing (aap\_verlag), May 2015. Google-Books-ID : aUg8CQAAQBAJ. 47
- [65]SCAPS manual, Marc Burgelman, Koen Decock, Alex Niemegeers, Johan Verschraegen, Stefaan Degrave. Version: 7 november 2018
- [66]Arouna Darga. formation : introduction a la simulation de cellules photovoltaïques. Doctorat. France. 2015. cel-01253446ff.
- [67]G**.**Gorden, Criteria for choosing transparent conductors, MRS Bulletin, august 2000.
- [68]B.Barman, P.K.Kalita. Influence of back surface field layer on enhancing the efficiency of CIGS solar cell. Rajiv Gandhi University, Arunachal Pradesh 791112, India. Solar Energy 216 (2021) 329–337.
- [69]Mengting.Liu, Qiuqiang.Zhan, Yinzhen.Wang. [Effect of Zn doping concentration on optical](https://www.sciencedirect.com/science/article/pii/S0925838819313969)  band gap of PbS thin [films](https://www.sciencedirect.com/science/article/pii/S0925838819313969) [Journal of Alloys and Compounds1](https://www.sciencedirect.com/science/journal/09258388)1 April 2019.
- [70]C.A.Rodríguez, Adriana C.Mera, S.Suárez. [Fabrication of](https://www.sciencedirect.com/science/article/pii/S1369800121001761) CdS/PbS and CdS:Al/PbS solar [cells: Optimization of the Al content in](https://www.sciencedirect.com/science/article/pii/S1369800121001761) CdS and the solution pH during PbS deposition [Materials Science in Semiconductor Processing1](https://www.sciencedirect.com/science/journal/13698001)6 April 2021.
- [71]Effect of the double grading on the internal electric field and on the carrier collection in CIGS solar cells. Alban Lafuente-Sampietro, Katsuhisa Yoshida, Shenghao Wang, Shogo Ishizuka, Hajime Shibata, Nobuyuki Sano, Katsuhiro Akimoto, Takeaki Sakurai. Solar Energy Materials & Solar Cells 223 (2021) 110948.
- [72]Device simulations: Toward the design of > 13% efficient PbS colloidal quantum dot solar cell Rahul Pandey, Arrik Khanna, Karanveer Singh, Sumit Kumar Patel, Hardeep Singh, Jaya Madan Solar Energy 207 (2020) 893–902.
- [73]D. Saikia, P. Phukan, Fabrication and evaluation of CdS/PbS thin film solar cell by chemical bath deposition technique, Thin Solid Films 562 (2014) 239–243.

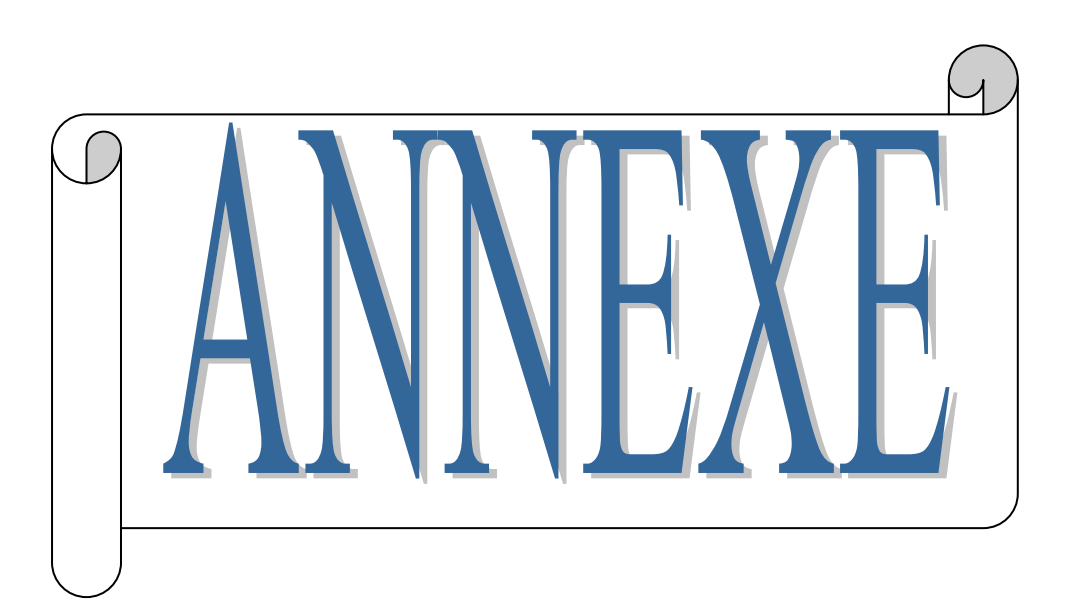

## **1. Prise en main Les bases**

SCAPS est un programme orienté Windows, développé avec LabWindows/CVI de National instruments. Nous utilisons ici la terminologie LW/CVI d'un 'Panel' (les noms utilisés dans d'autres logiciels sont : une fenêtre, une page, un popup...). SCAPS s'ouvre avec le « Panneau d'action »

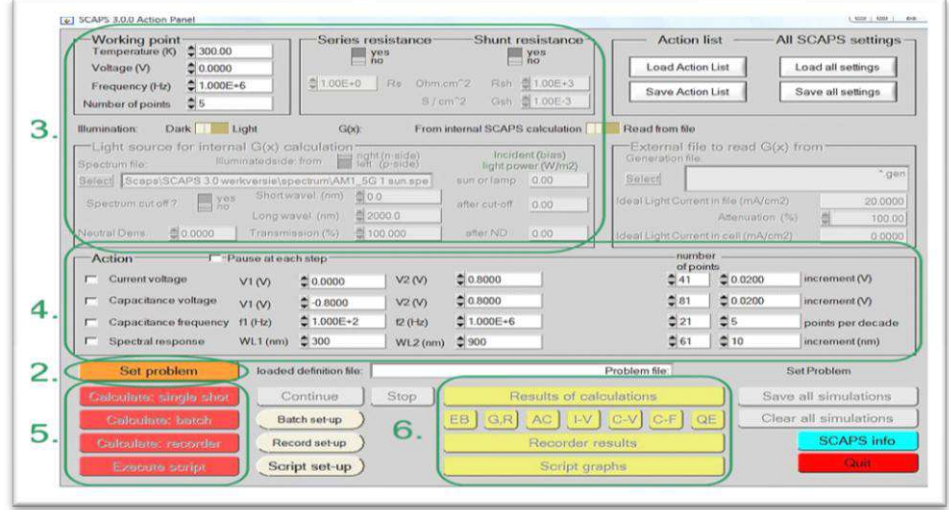

**Figure A.1 :** Le panneau de démarrage SCABS : le panneau Action ou panneau principal. Il existe des panneaux dédiés pour les actions de base :

1. Exécutez SCAPS.

2. Définir le problème, donc la géométrie, les matériaux, toutes les propriétés de votre cellule solaire.

3. Indiquez les circonstances dans lesquelles vous souhaitez faire la simulation, c'est-à-dire précisez le point de travail.

- 4. Indiquez ce que vous allez calculer, c'est-à-dire quelle mesure vous allez simuler.
- 5. Lancez le(s) calcul(s).

**1.1 Exécutez SCAPS** 

6. Afficher les courbes simulées.

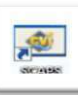

Cliquez sur le pictogramme ci-dessus sur le bureau, ou double-cliquez sur le fichier scaps3307.exe dans le gestionnaire de fichiers (ou toute autre version de SCAPS). SCAPS s'ouvre avec le panneau d'action.

## **1.2 Définir le problème**

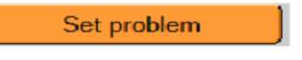

Cliquez sur le bouton définir le problème dans le panneau d'action et choisissez charger dans le coin inférieur droit du panneau qui s'ouvre.

Sélectionnez et ouvrez.

Dans une étape ultérieure, vous pouvez modifier toutes les propriétés de la cellule en cliquant sur définir le problème dans le panneau d'action.

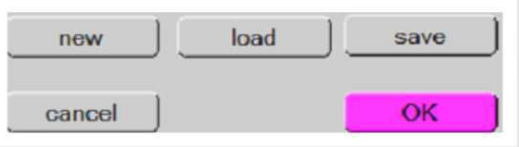

## **2. Définir le point de travail**

## **2.1 Générale**

Le point de travail spécifie les paramètres qui ne sont pas modifiés dans une simulation de mesure, et qui sont pertinents pour cette mesure.

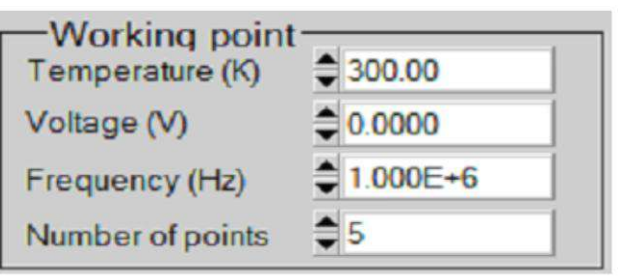

## **2.2 Conditions d'éclairage**

Lorsque vous effectuez des simulations sous éclairage, vous pouvez spécifier davantage les

conditions d'éclairage. Les réglages de base sont : sombre ou clair, choix de la face éclairée, choix du spectre. Si vous disposez d'un simulateur optique, vous pouvez également charger immédiatement un profil

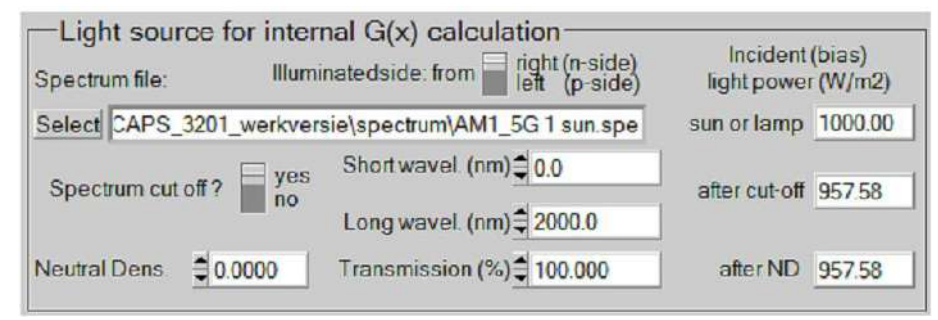

de génération au lieu d'utiliser un spectre.

## **2.3 Sélectionnez la ou les mesures à simuler**

Dans la partie action du panneau d'action, vous pouvez sélectionner une ou plusieurs des mesures suivantes à simuler : *I-V, C-V, C-f et QE()*. Ajustez si nécessaire les valeurs de début et de fin de l'argument, et le nombre de pas.

## **2.4 Lancer les calculs**

## Calculate: single shot

Cliquez sur le bouton calculer : coup unique dans le panneau d'action. Le panneau des bandes d'énergie s'ouvre et les calculs commencent. Au bas du panneau, vous voyez une ligne d'état, par ex. « iv de 0,000 à 0,800 Volt :  $V =$ 

0,550 Volt », vous montrant comment se déroule la simulation.

**2.5 Afficher les courbes simulées**

Après le(s) calcul(s), SCAPS passe au Panneau de bande d'énergie (ou le panneau de bande AC). Toi pouvez maintenant regarder à votre aise les diagrammes de bande, densités de porteurs, densités de courant,… au dernier point de biais calculé (arrêtez vos calculs plus tôt, ou utilisez le bouton pause sur le panneau d'action si vous voulez regarder un état intermédiaire à facilité). Vous pouvez sortir les résultats (boutons imprimer, enregistrer des graphiques, afficher

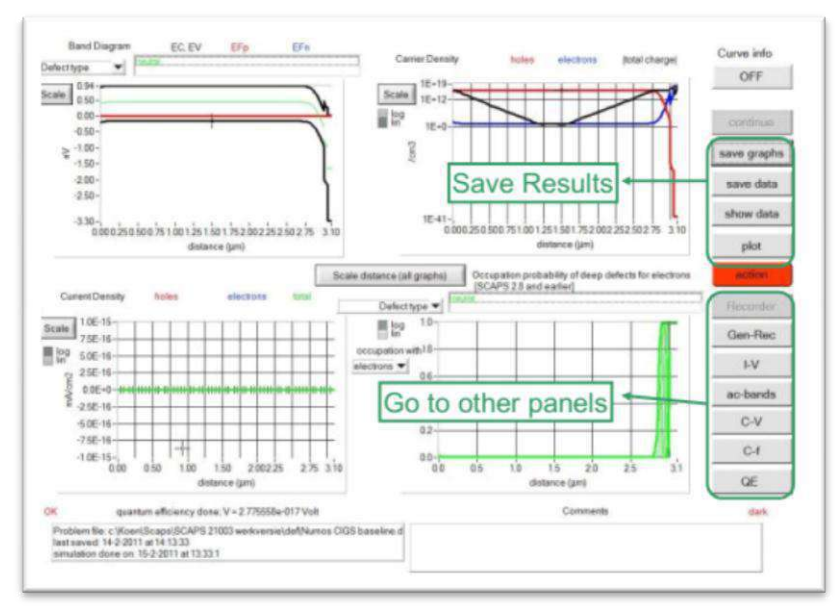

(alors les nombres sont affiché à l'écran ; couper et coller par ex. Excel ou Matlab est possible), ou enregistrer (puis les numéros sont enregistrés dans un fichier). Vous pouvez basculer vers l'un des Panels de sortie spécialisés (si vous avez déjà simulé au moins un mesure correspondante). Nous ne montrons que l'exemple du panneau IV.

## **2.6 Les courbes I-V**

La signification des boutons tracer, afficher ou enregistrer est la même que pour le panneau des bandes d'énergie. Encore une fois, vous pouvez changer aux autres panneaux de sortie (bandes d'énergie, ac, C-V, C-f et QE, si déjà calculé), et au panneau d'action pour faire un nouveau calcul, ou pour arrêter (important : vous ne pouvez quitter SCAPS que depuis le panneau d'action !). Plusieurs petites remarques :

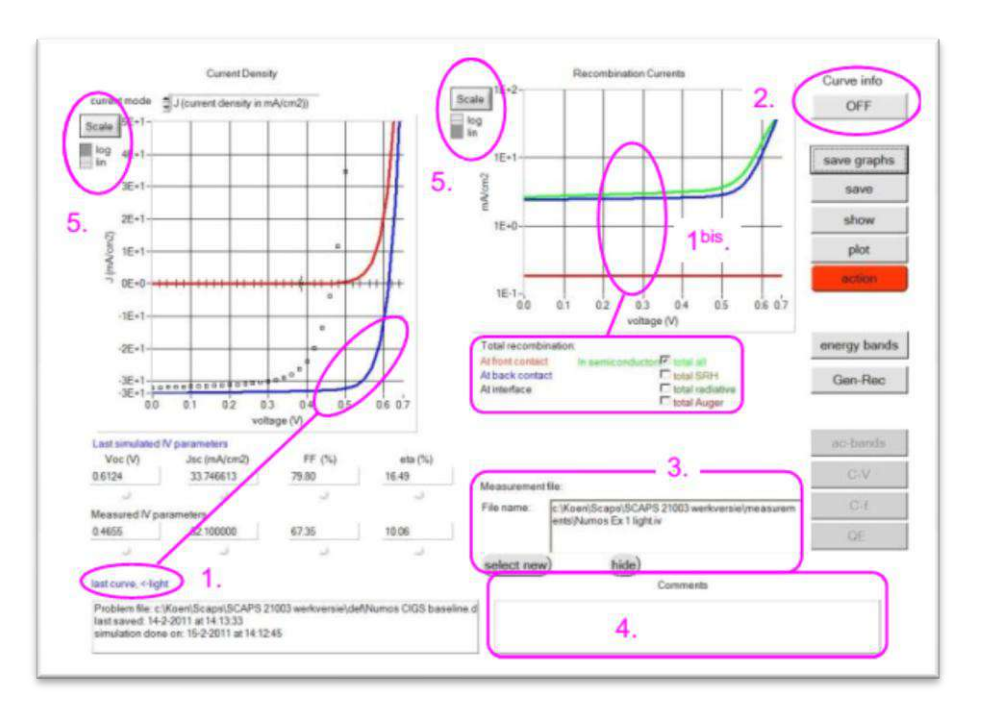

La couleur de la dernière courbe calculée est indiquée (astuce : lorsque le graphique est trop chargé, passez à l'Action Panneau et cliquez sur tout effacer simulations pour effacer tous les graphiques). Le les courbes de recombinaison ne sont montrées que pour la dernière simulation. La couleur de la légende correspond à la couleur de la courbe (indiqué par 1bis).

## **3. Définition des cellules solaires**

## **3.1 Modification du problème**

Accédez au panneau d'action, cliquez sur définir le problème. Vous êtes maintenant dans le panneau de définition des cellules solaires. Cliquez sur un nom de couche et vous entrez dans le panneau Propriétés de la couche où vous pouvez modifier tous les paramètres de cette couche. Utilisez votre intuition et/ou lisez le reste de ce manuel.

## **3.2 Modification d'une structure de cellule solaire**

Lorsque vous cliquez sur le bouton « Définir le problème » sur le panneau d'action, le panneau « Définition de la cellule solaire » s'affiche. Ce panneau permet de créer/éditer des structures de cellules solaires et de les enregistrer ou de les charger à partir de fichiers de définition. Ces fichiers de définition sont des fichiers ASCII standard avec l'extension « \*.def » qui peuvent être lus avec par ex. bloc-notes. Même si le format de ces fichiers semble évident, il est cependant fortement déconseillé de les modifier manuellement.

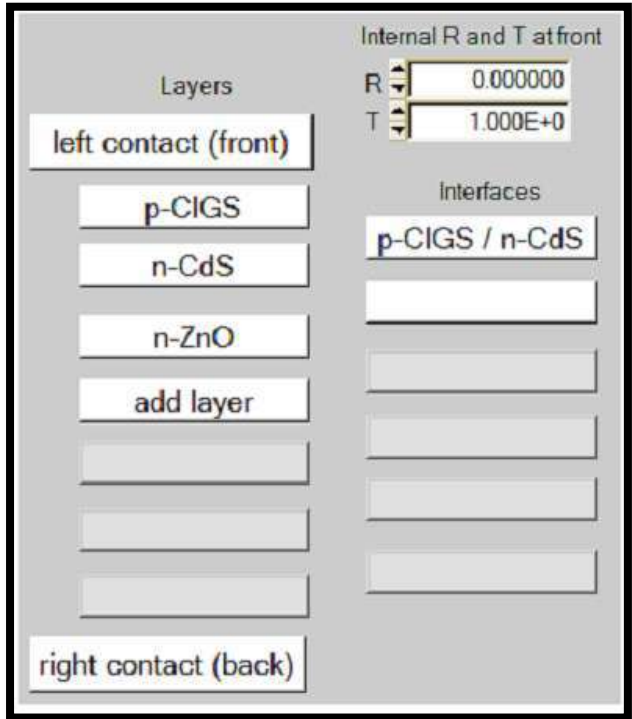

## **3.3 Ajouter, dupliquer, diviser, supprimer des couches de la structure cellulaire**

En cliquant avec le bouton droit sur un bouton de calque dans le « panneau de définition de cellule solaire », un panneau s'ouvre où vous pouvez supprimer ce calque, le dupliquer ou le diviser.

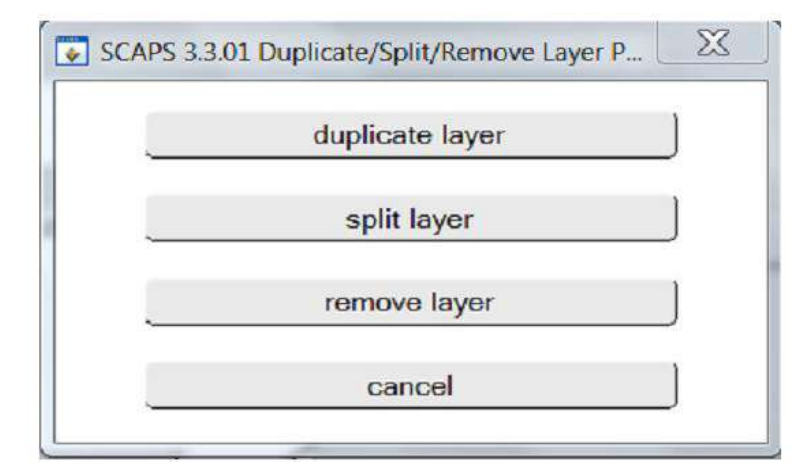

## **4. Analyse des résultats 4.1 Naviguer vers l'analyse**

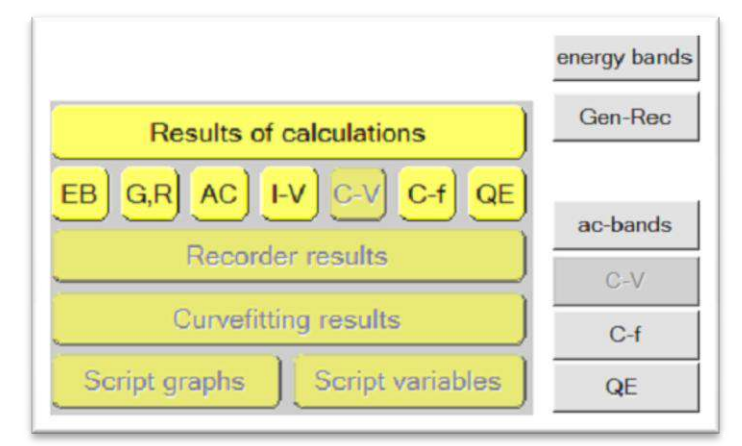

Plusieurs options sont disponibles sur chaque panneau : enregistrer les données, afficher les données, enregistrer les graphiques et tracer le panneau (envoi vers une imprimante). Des options sont disponibles pour la mise à l'échelle et le zoom des graphiques et pour afficher plus d'informations sur les courbes tracées. Les autres options sont spécifiques au panneau.

## **4.2 Le panneau IV**

Les résultats des simulations courant-tension sont affichés sur le panneau IV. Le graphique de gauche affiche toutes les simulations I-V. Le graphique de droite donne des informations détaillées sur les courants de recombinaison dans la dernière simulation. Cela permet de voir le principal mécanisme de recombinaison dans la structure pour des tensions variables.

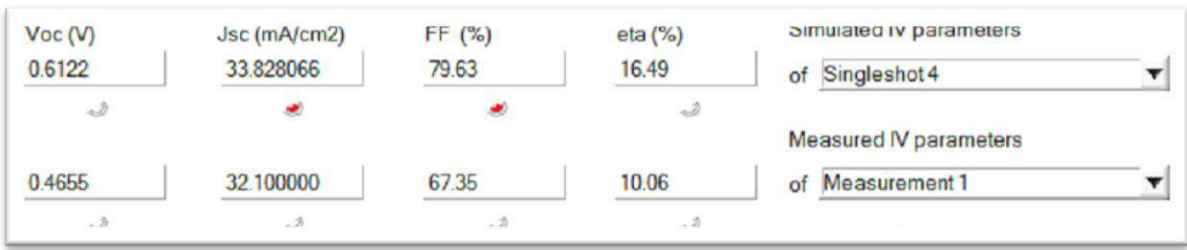

Si la simulation est effectuée sous éclairage, les paramètres de la cellule solaire sont calculés et affichés, voir Figure 6.3. Si SCAPS avait besoin d'effectuer une extrapolation pour déterminer ces paramètres, par ex. parce que la plage de simulation était trop étroite, la LED d'avertissement sous le paramètre devient rouge. Comme déjà mentionné, lorsque la génération était « à partir d'un fichier », aucune efficacité ne peut être calculée, mais l'efficacité de la collecte est indiquée à la place.